### **MAINTENANCE TECHNICAL SUPPORT CENTER HEADQUARTERS MAINTENANCE OPERATIONS UNITED STATES POSTAL SERVICE**

### **Maintenance Management Order**UNITED STATES

**SUBJECT:** Operational, Predictive, & Preventive Maintenance Guidelines for Low Cost Reject Encoding Machine (LCREM)

**DATE:** March 29, 2013

**NO:** MMO-040-13

**TO:** Maintenance Manager LCREM Offices **FILE CODE:** K3

rhau:mm12094ae

This Online Change removes all references to non-IMb codes from the MMO.

This Maintenance Management Order (MMO) provides Operational & Preventive Maintenance (PM) Guidelines for the Low Cost Remote Encoding Machine (LCREM). The acronym is LCREM and the class code is AA.

The workhours represented in this MMO reflect the maximum workhours required to maintain the equipment. Given local conditions, management may modify task frequencies.

The minimum maintenance skill level required to perform each task is included in the Minimum Skill Level column of each checklist. This does not preclude higher level employees from performing any of this work.

### **WARNING**

**Various products requiring Material Safety Data Sheets (MSDS) may be utilized during the performance of the procedures in this bulletin. Ensure the current MSDS for each product used is on file and available to all employees. When reordering such a product, it is suggested that current MSDS be requested. Refer to MSDS for appropriate personal protective equipment.**

### **WARNING**

**The use of compressed or blown air is prohibited. An alternative cleaning method such as a HEPA filtered vacuum cleaner, a damp rag, lint-free cloth, or brush must be used in place of compressed or blown air.**

# **WARNING**

**Steps contained in this bulletin may require the use of Personal Protective Equipment (PPE). Refer to the current Electrical Work Plan (EWP) MMO for appropriate PPE requirements.**

For questions or comments concerning this bulletin contact the MTSC HelpDesk, either online at **MTSC**>**HELPDESK**>**Create/Update Tickets** or call (800) 366-4123.

Robert E. Albert Manager Maintenance Technical Support Center HQ Maintenance Operations

- Attachments 1. Summary Workload Estimate For LCREM
	- 2. LCREM Master Checklist: 03-LCREM-AA-001-M: Daily
	- 3. LCREM Master Checklist: 03-LCREM-AA-002-M: Weekly
	- 4. LCREM Master Checklist: 03-LCREM-AA-003-M: Monthly
	- 5. LCREM Master Checklist: 03-LCREM-AA-004-M: Quarterly
	- 6. LCREM Master Checklist: 03-LCREM-AA-005-M: Semi-Annually
	- 7. LCREM Operational Maintenance Procedures: 09-LCREM-AA-001-M

### **ATTACHMENT 1**

### **SUMMARY**

### **WORKLOAD ESTIMATE**

**FOR**

**LCREM**

# **THIS PAGE BLANK**

### **SUMMARY WORKLOAD ESTIMATE FOR LCREM**

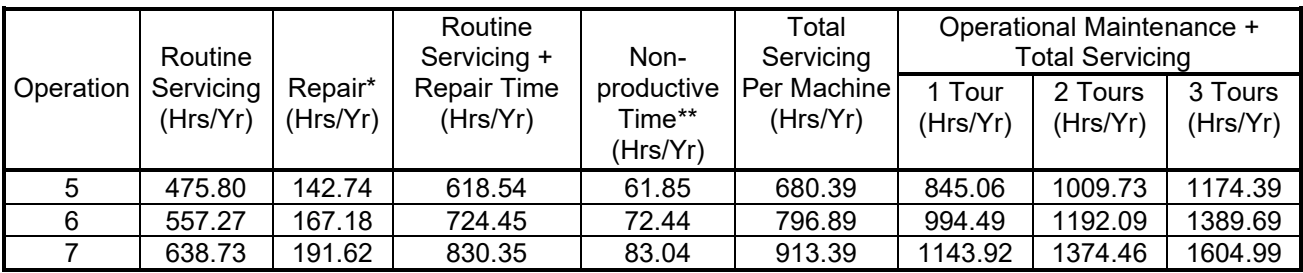

### **NOTES**:

∗Repair estimates based on 30% of servicing.

∗∗Based on 10% of total servicing and repair.

# **THIS PAGE BLANK**

# **ATTACHMENT 2**

### **LCREM MASTER CHECKLIST**

### **Daily**

### 03-LCREM-AA-001-M

Time Total: 94 minutes

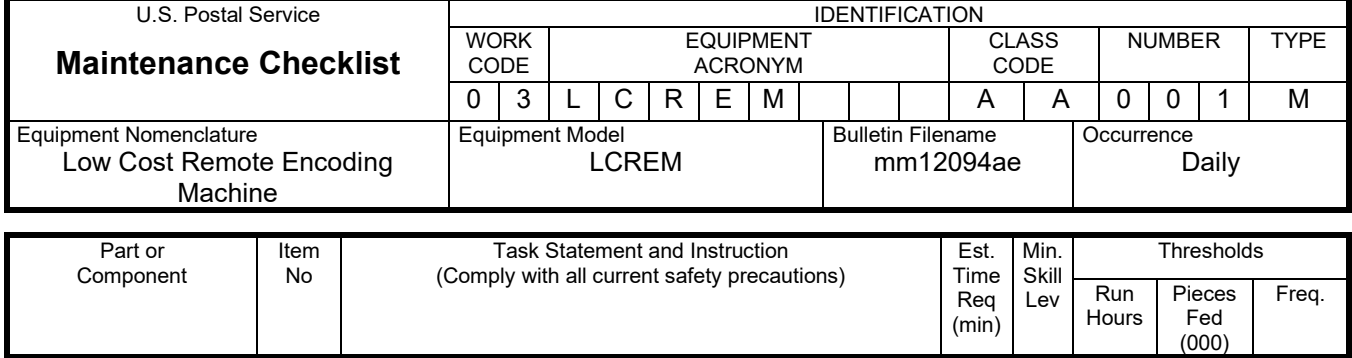

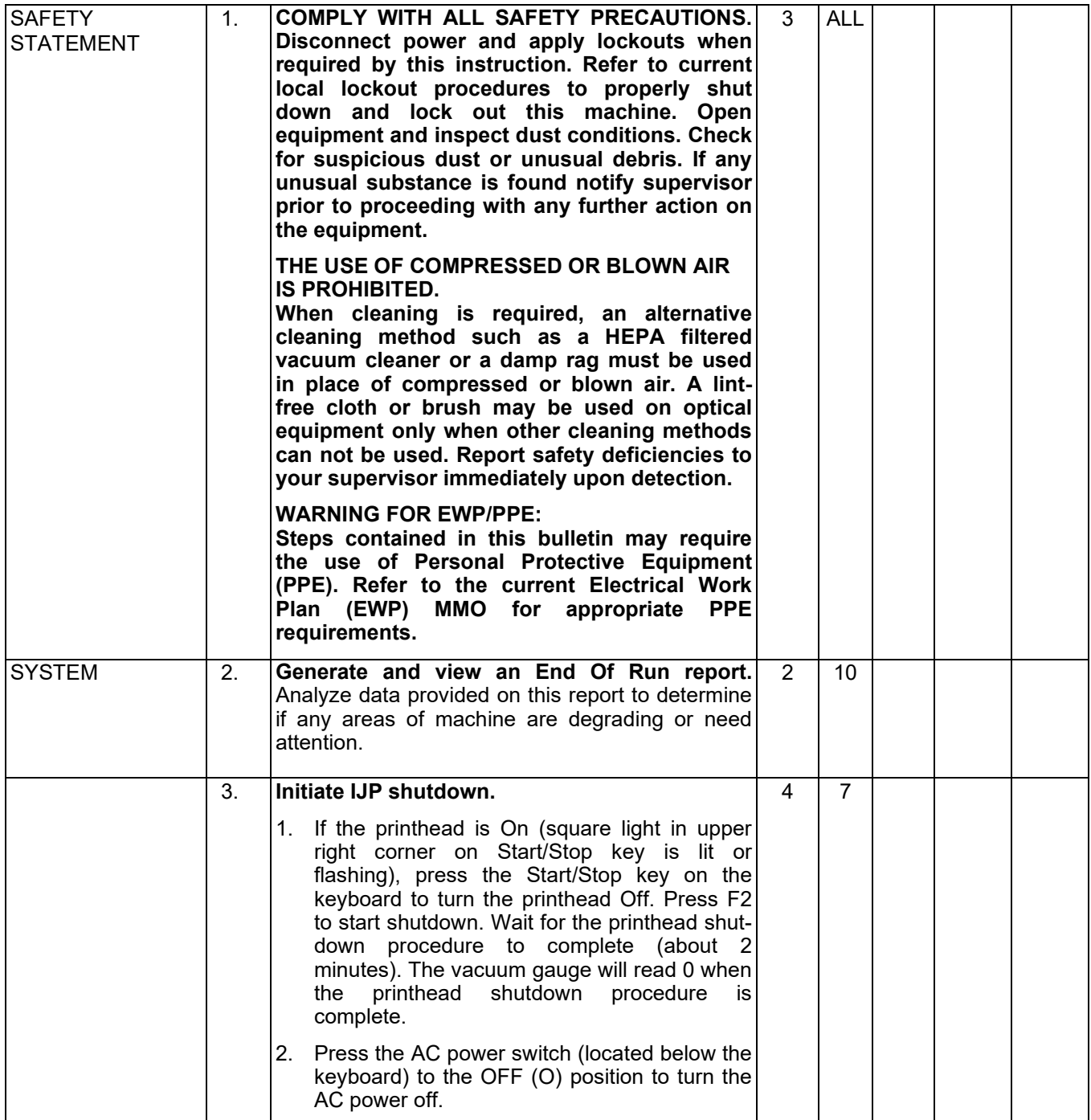

# Maintenance Technical Support Center MACOUSE MESSENGER MANUELLE MANUELLE

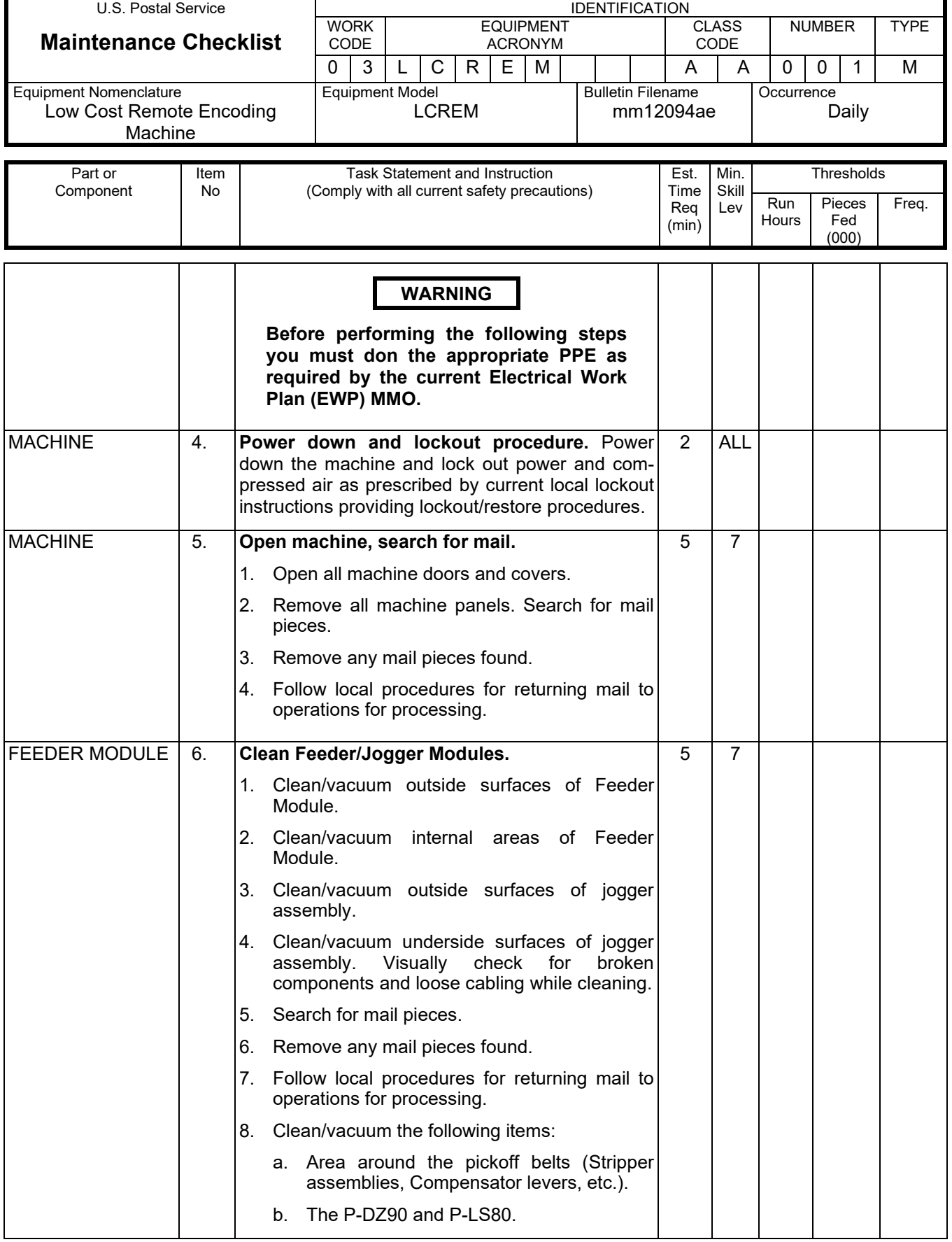

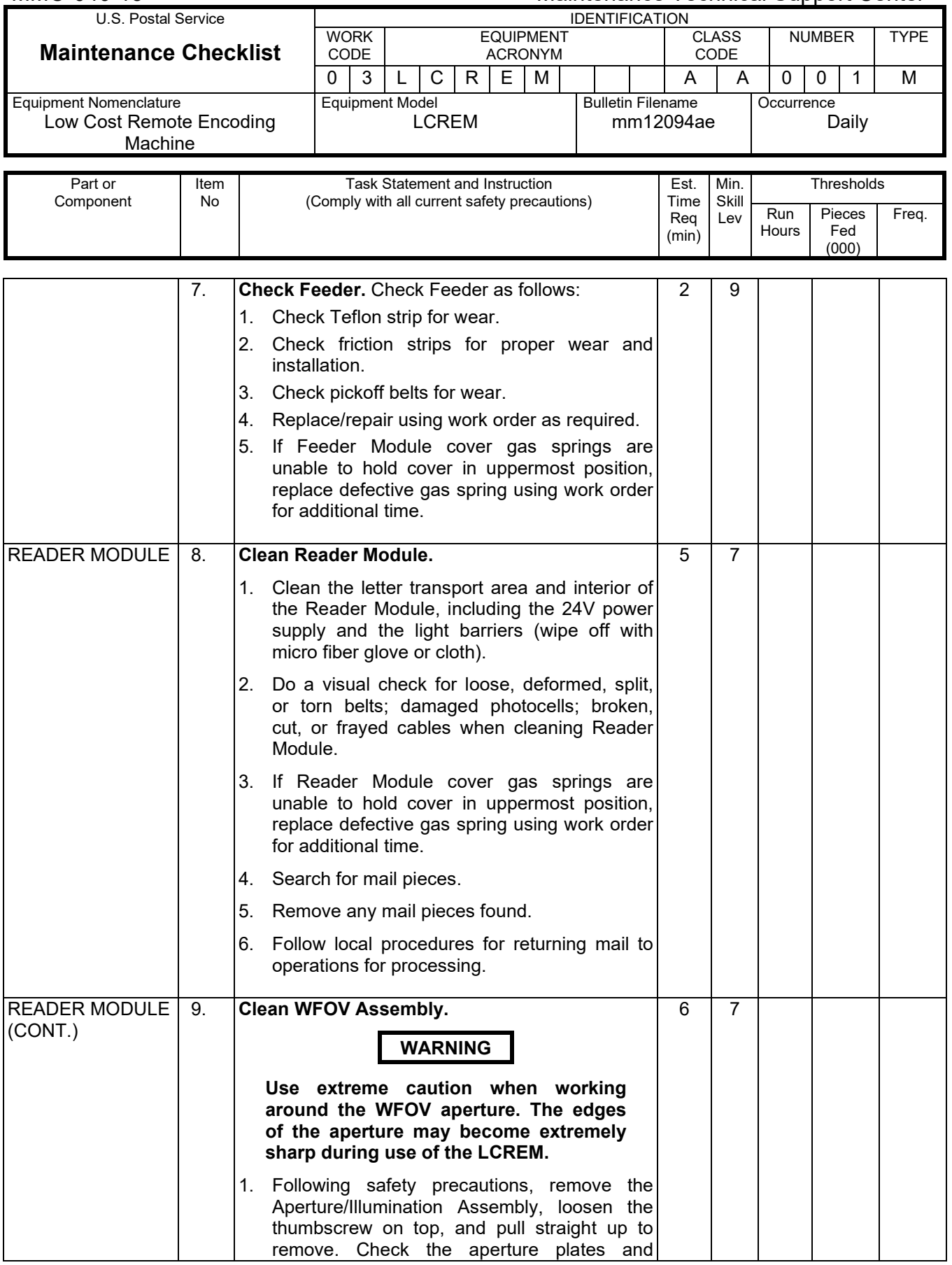

# Maintenance Technical Support Center MACO-040-13

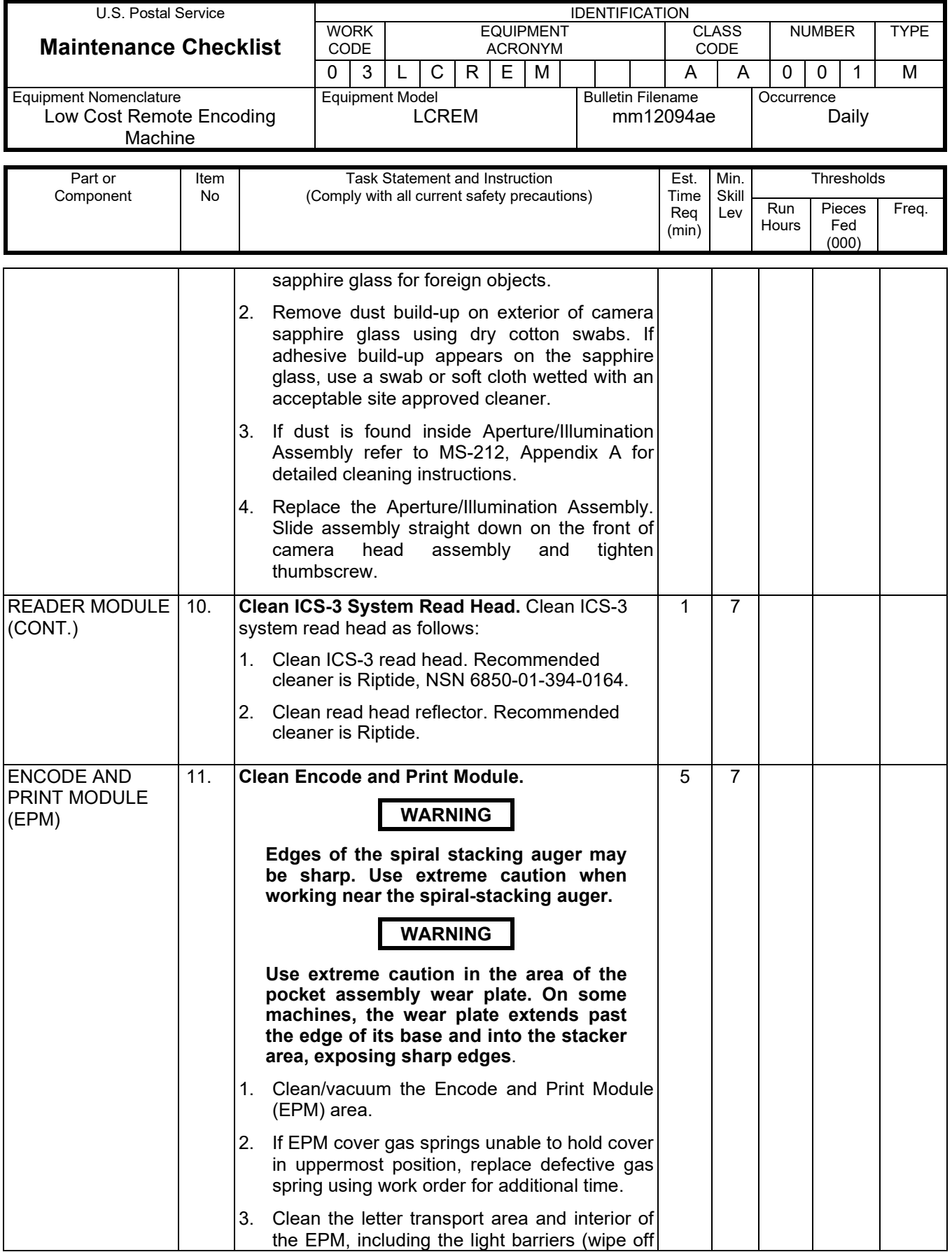

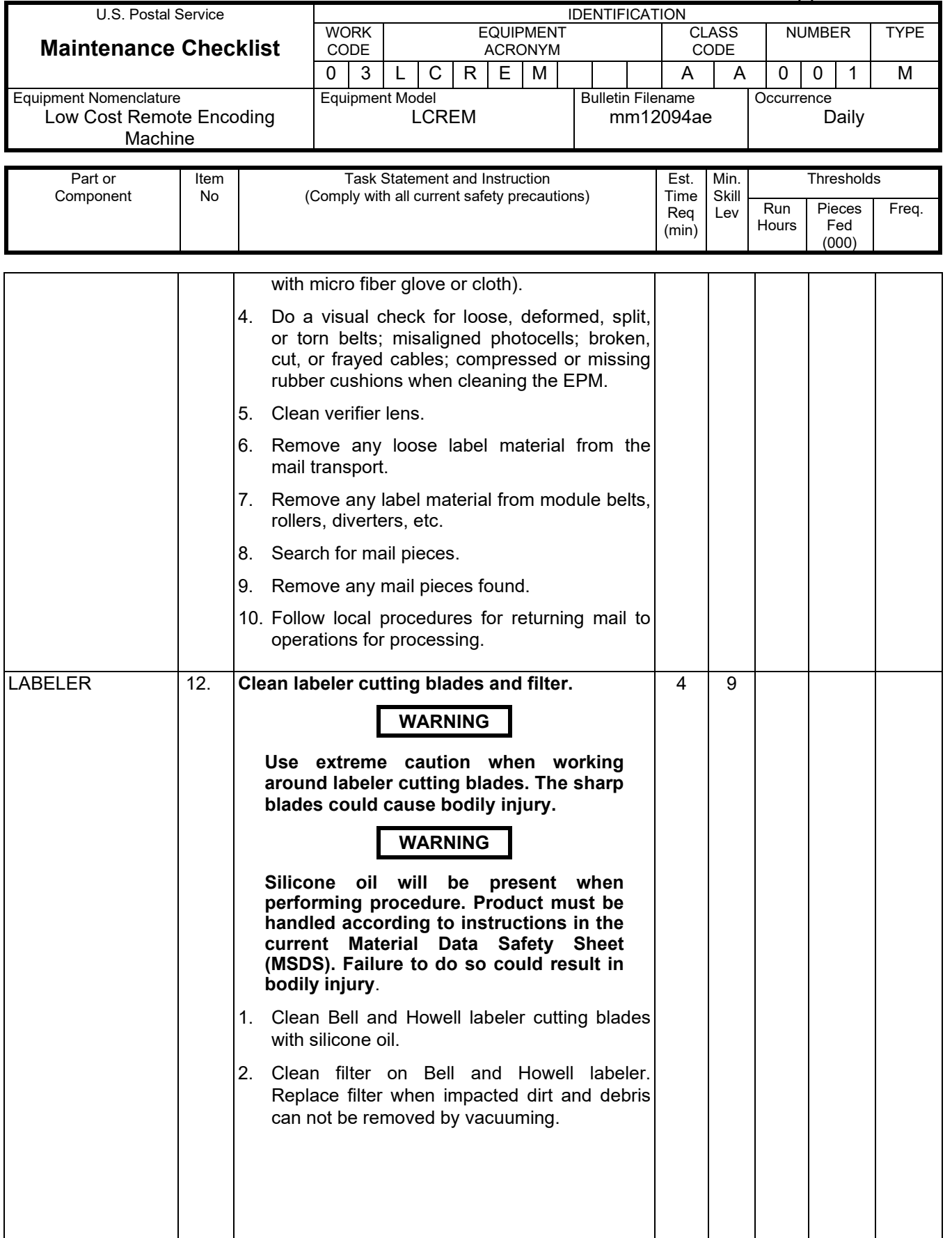

# Maintenance Technical Support Center MACOUSE MESSENGER MAC-040-13

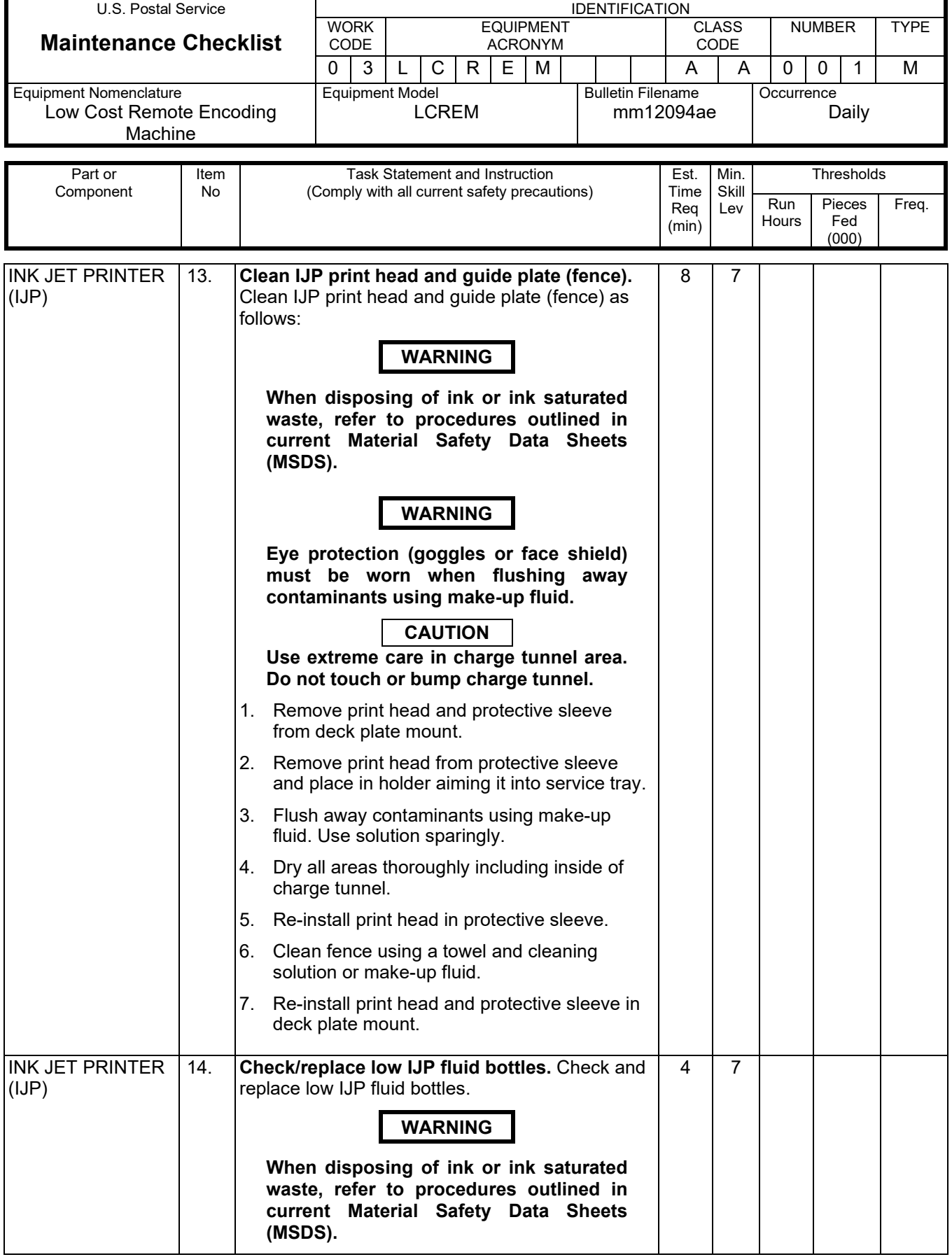

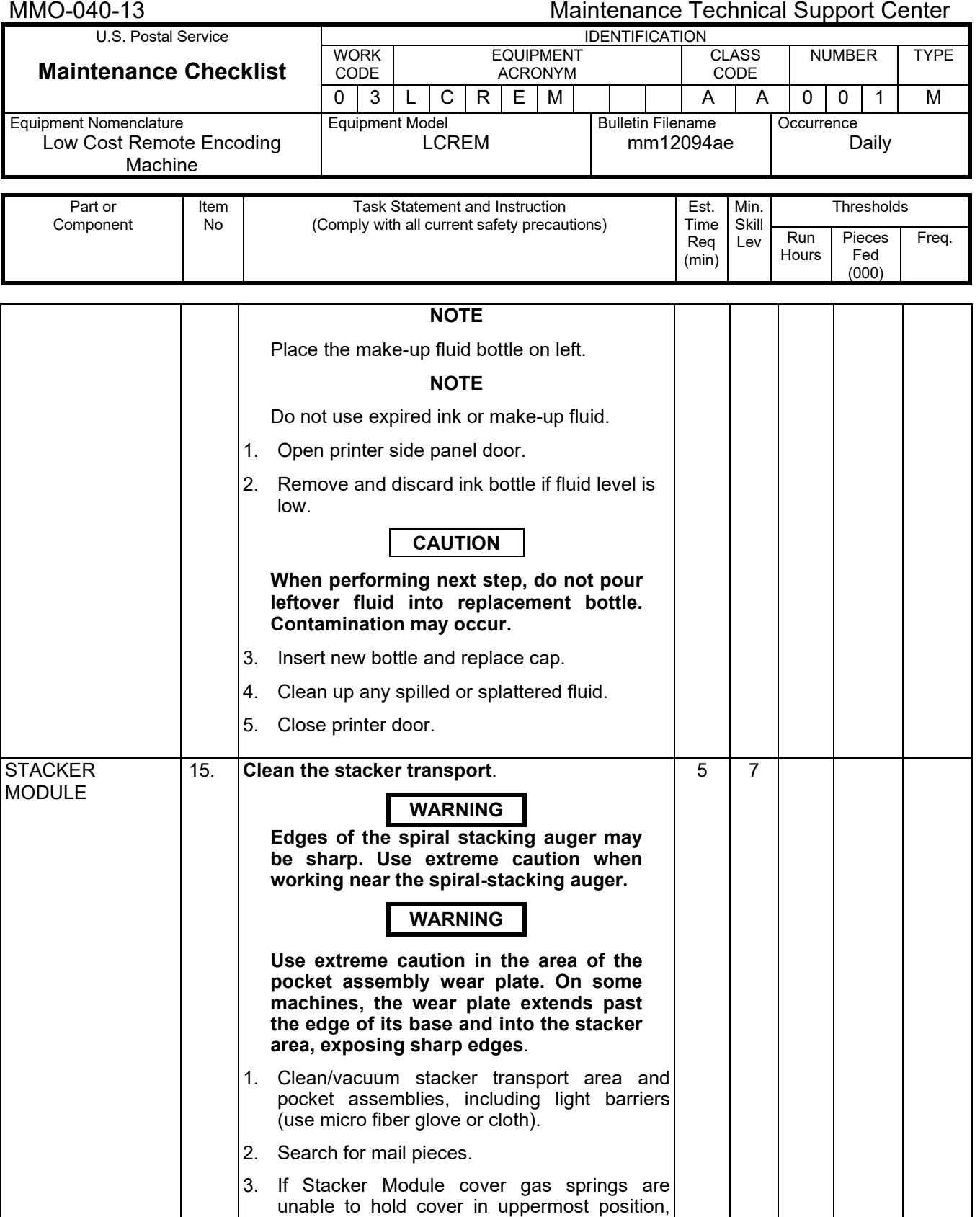

replace defective gas spring using work order

# Maintenance Technical Support Center MACOUSE MANU-040-13

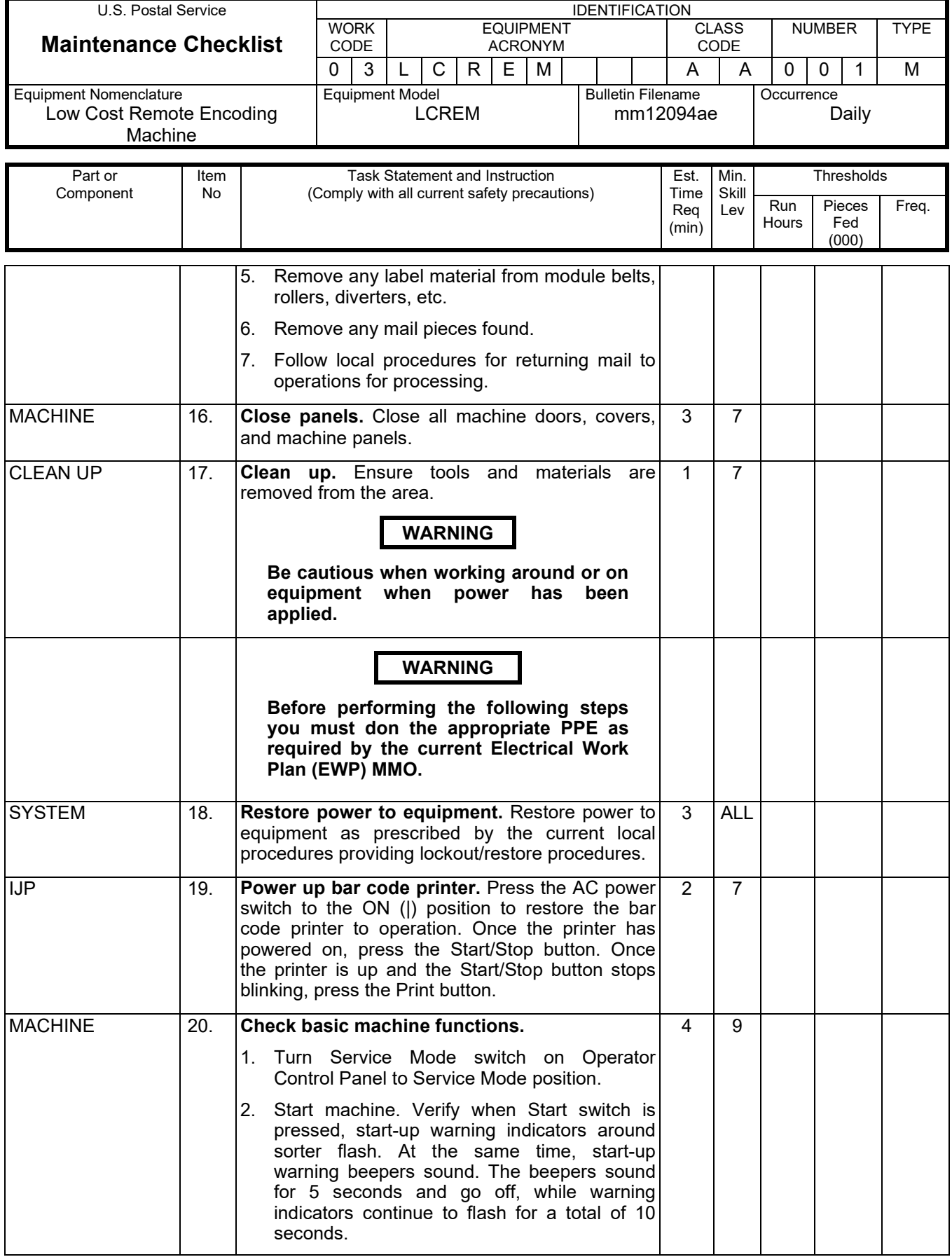

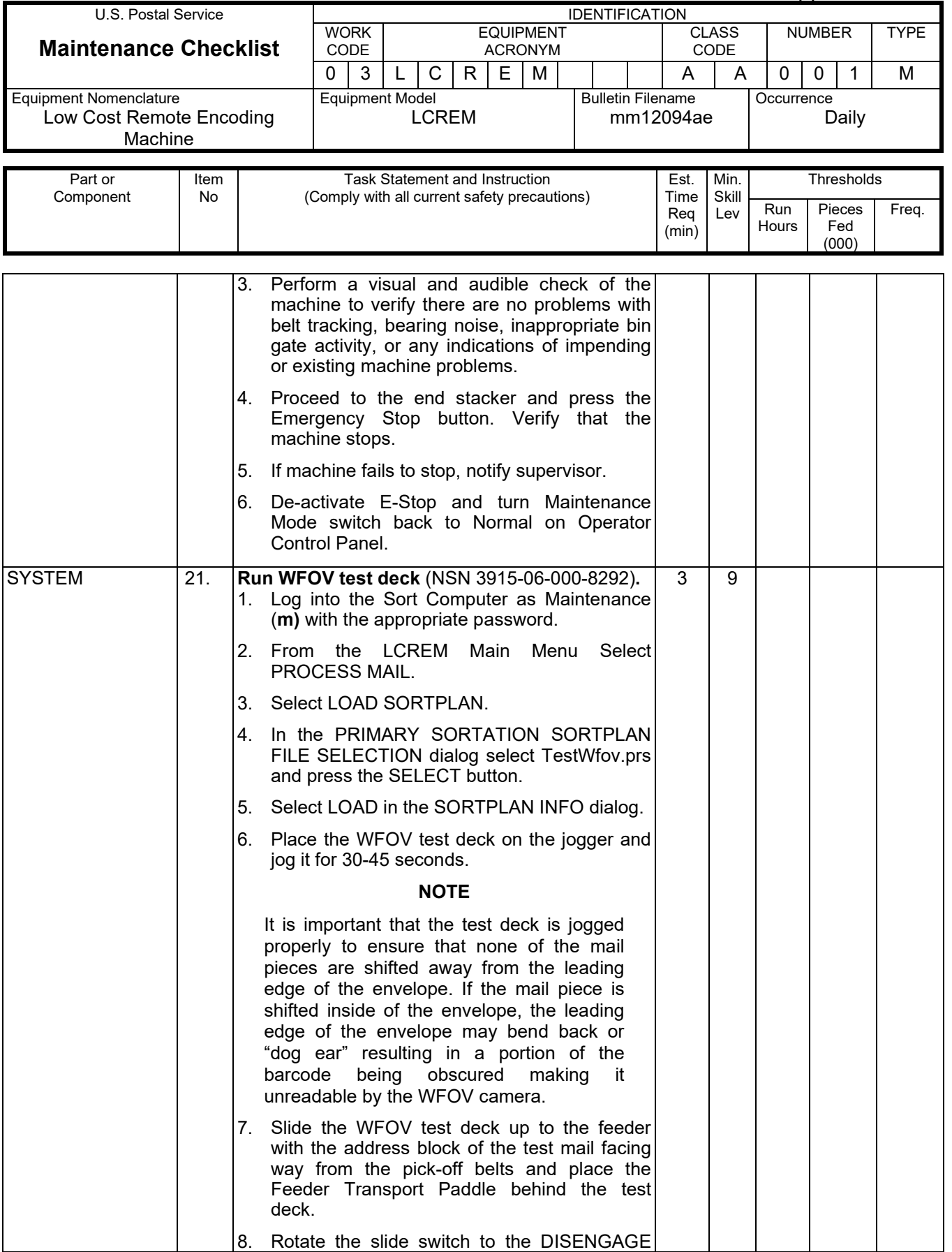

# Maintenance Technical Support Center MACO-040-13

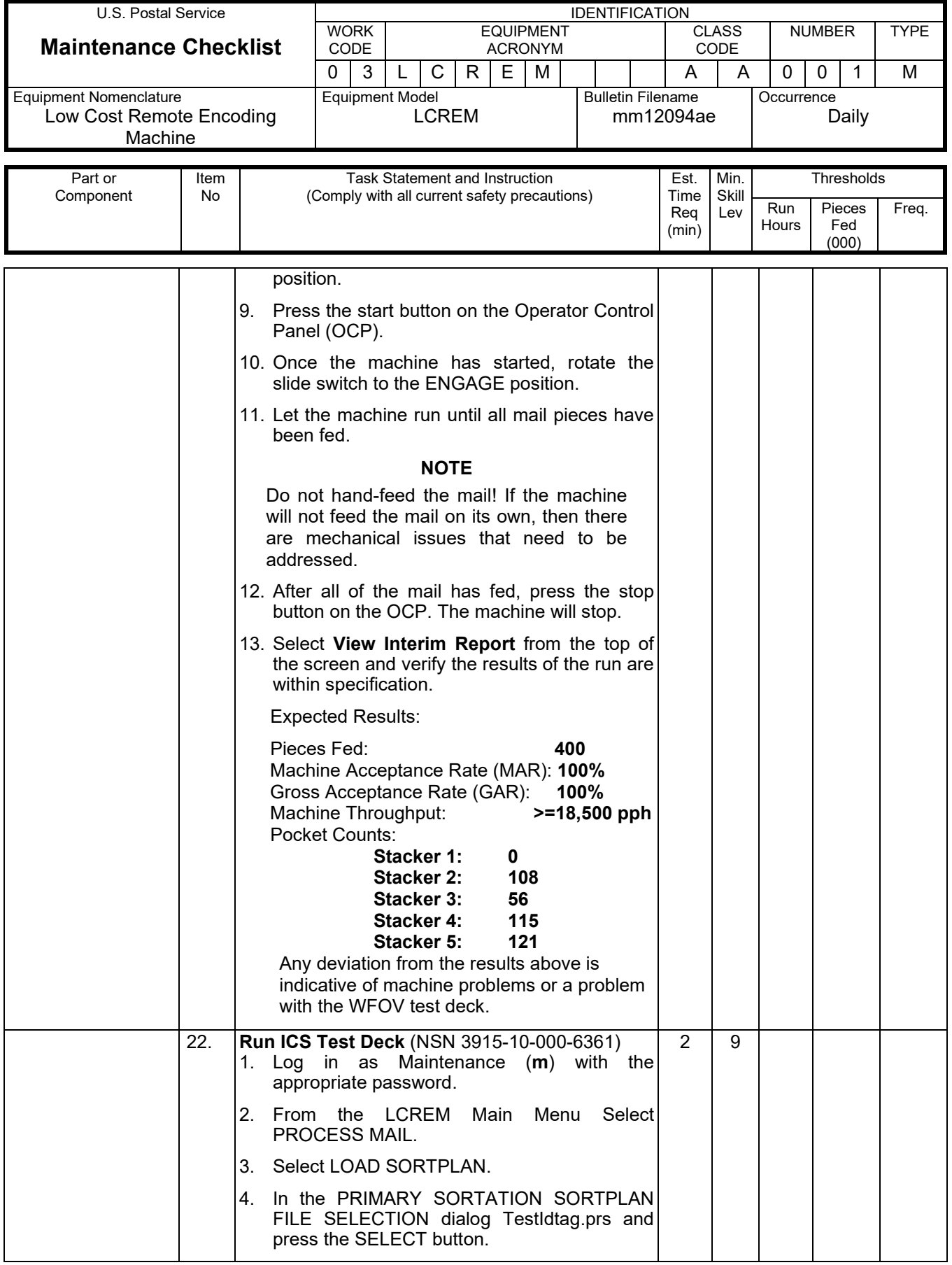

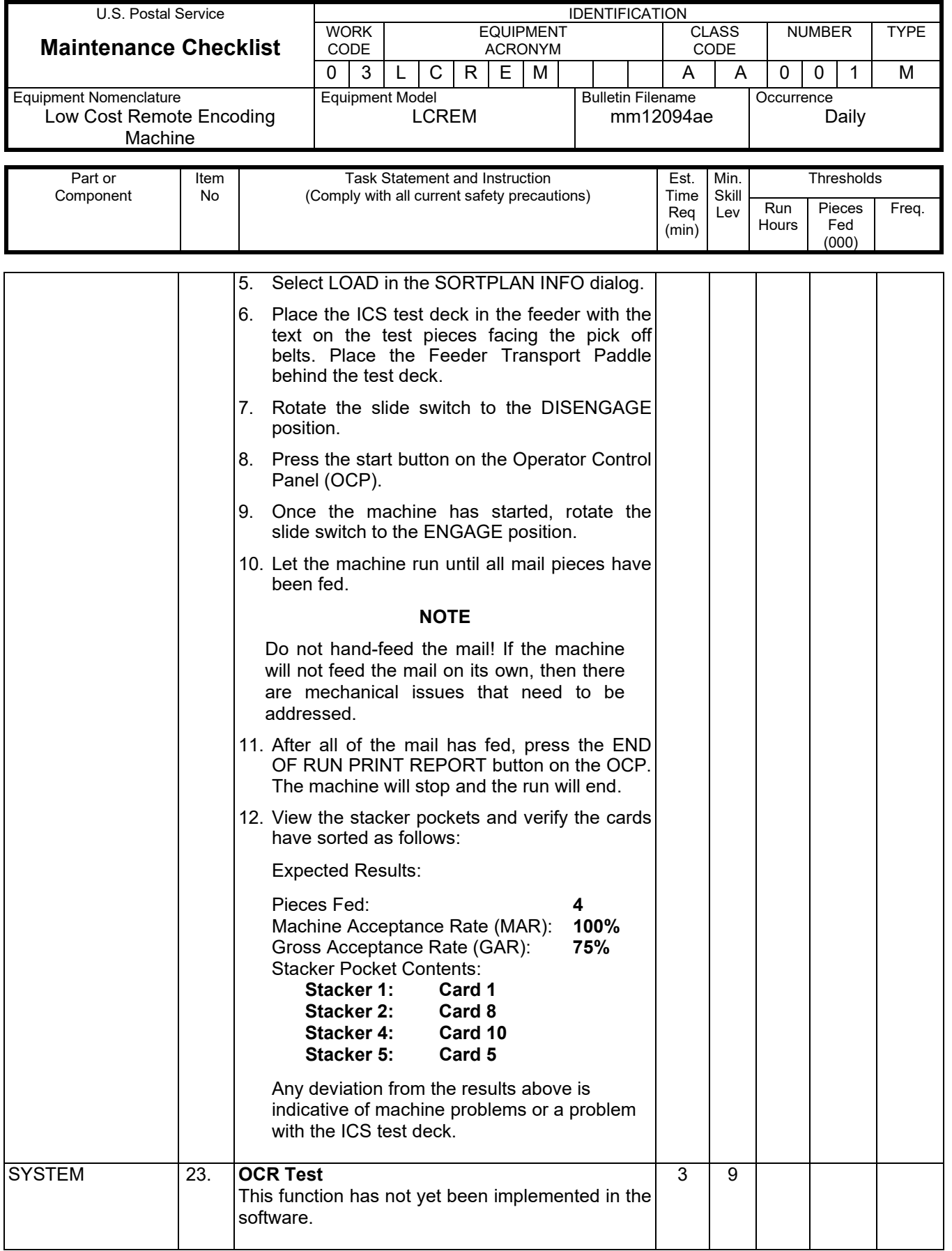

# Maintenance Technical Support Center MACOUSE MESSENGER MANUELLE MANUELLE

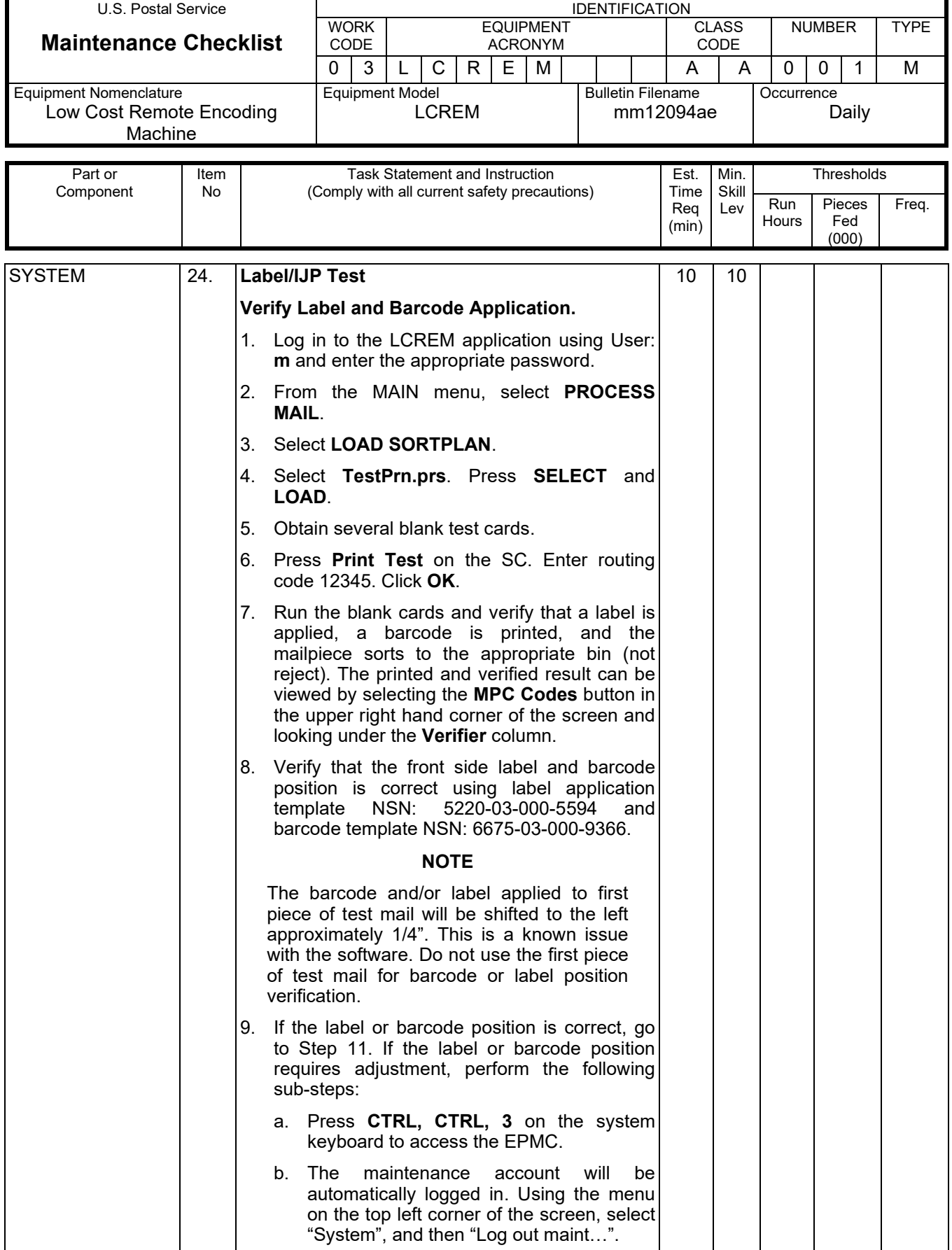

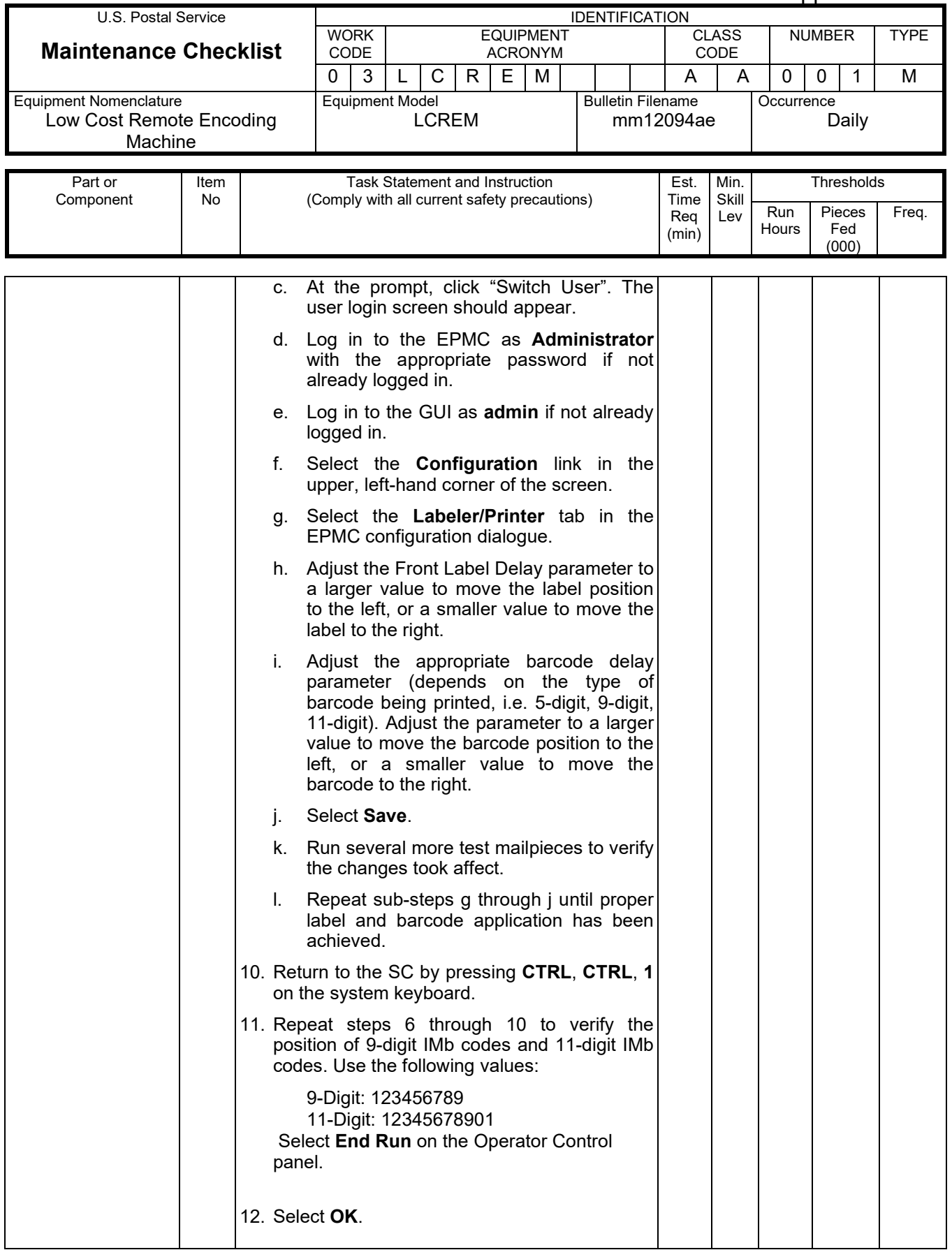

# Maintenance Technical Support Center MACO-040-13

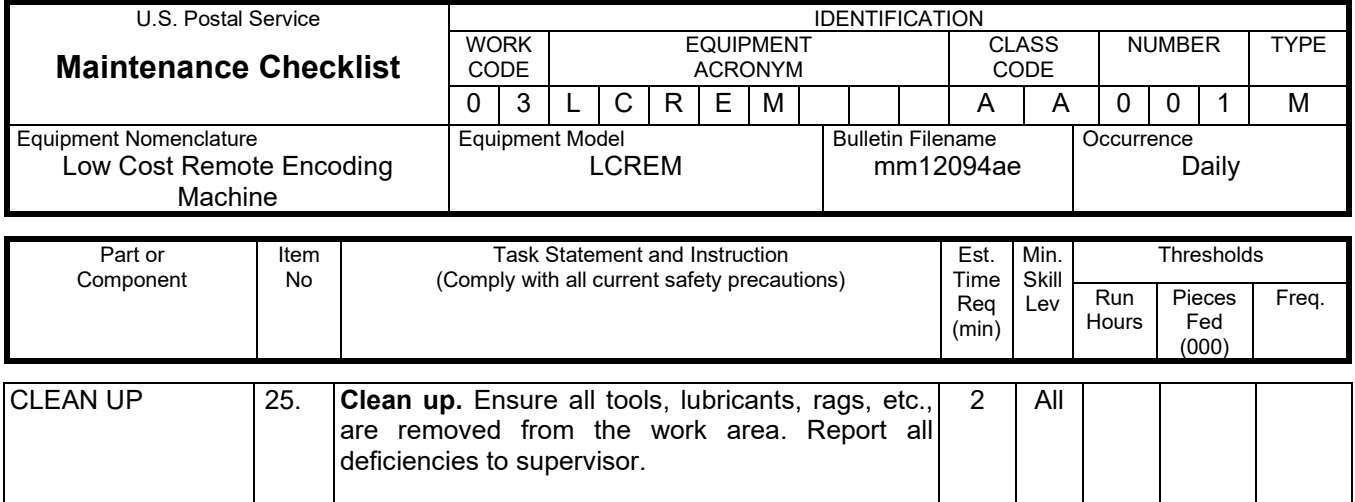

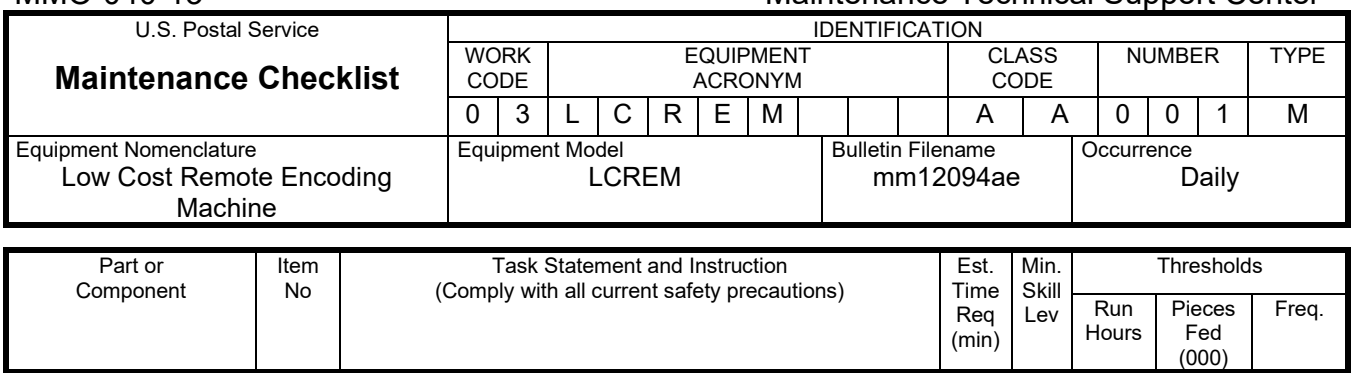

# **THIS PAGE BLANK**

# **ATTACHMENT 3**

### **LCREM MASTER CHECKLIST**

### **Weekly**

### 03-LCREM-AA-002-M

Time Total: 35 minutes

 $\mathbf{I}$ 

(000)

×

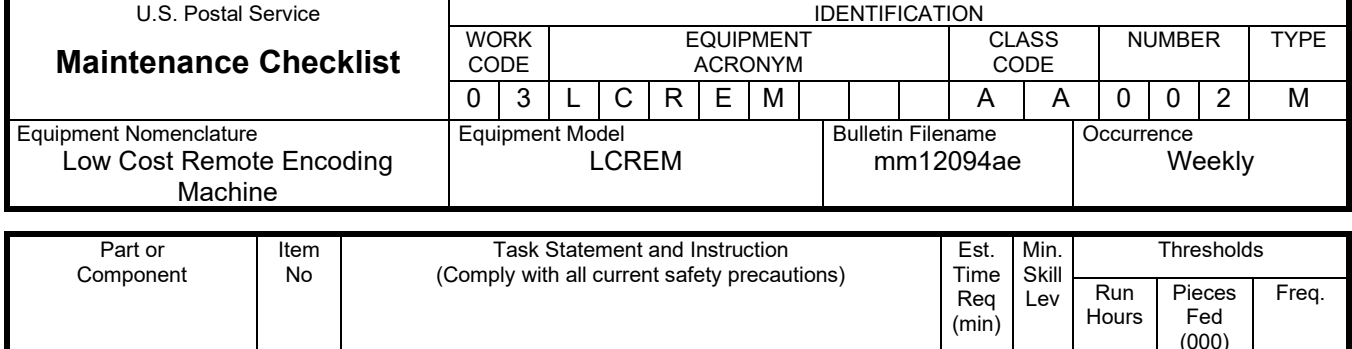

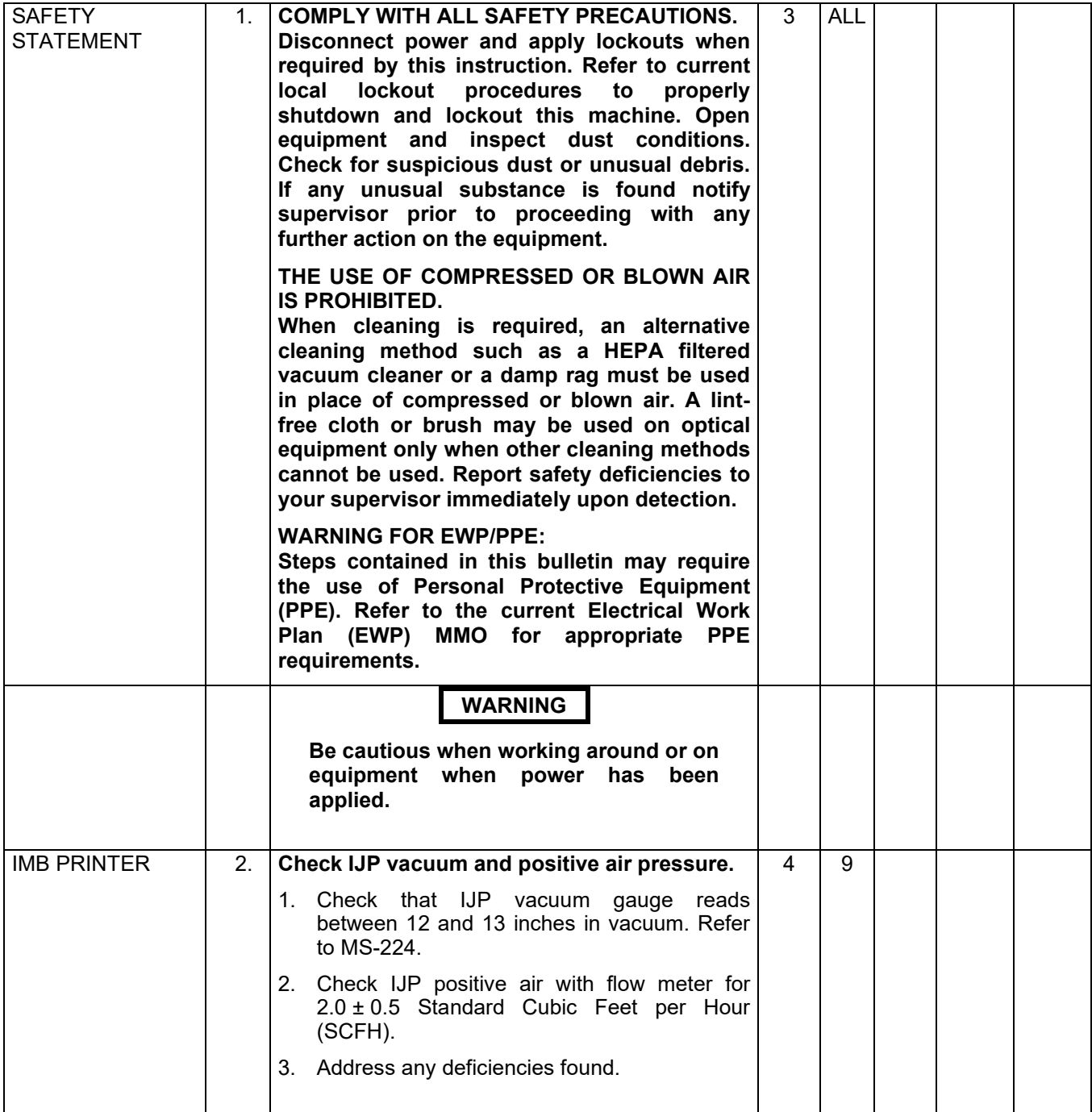

# Maintenance Technical Support Center Maintenance Technical Support Center

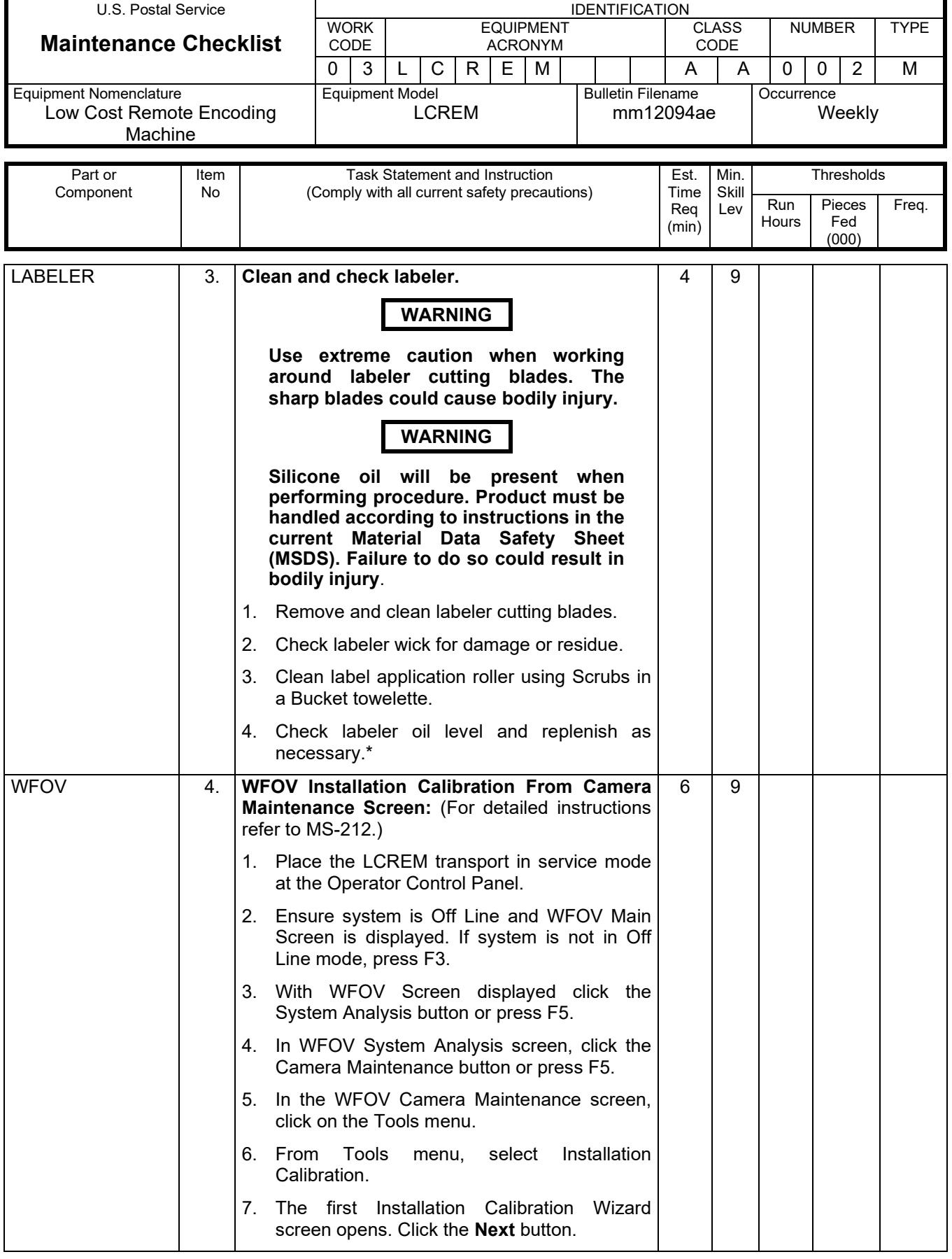

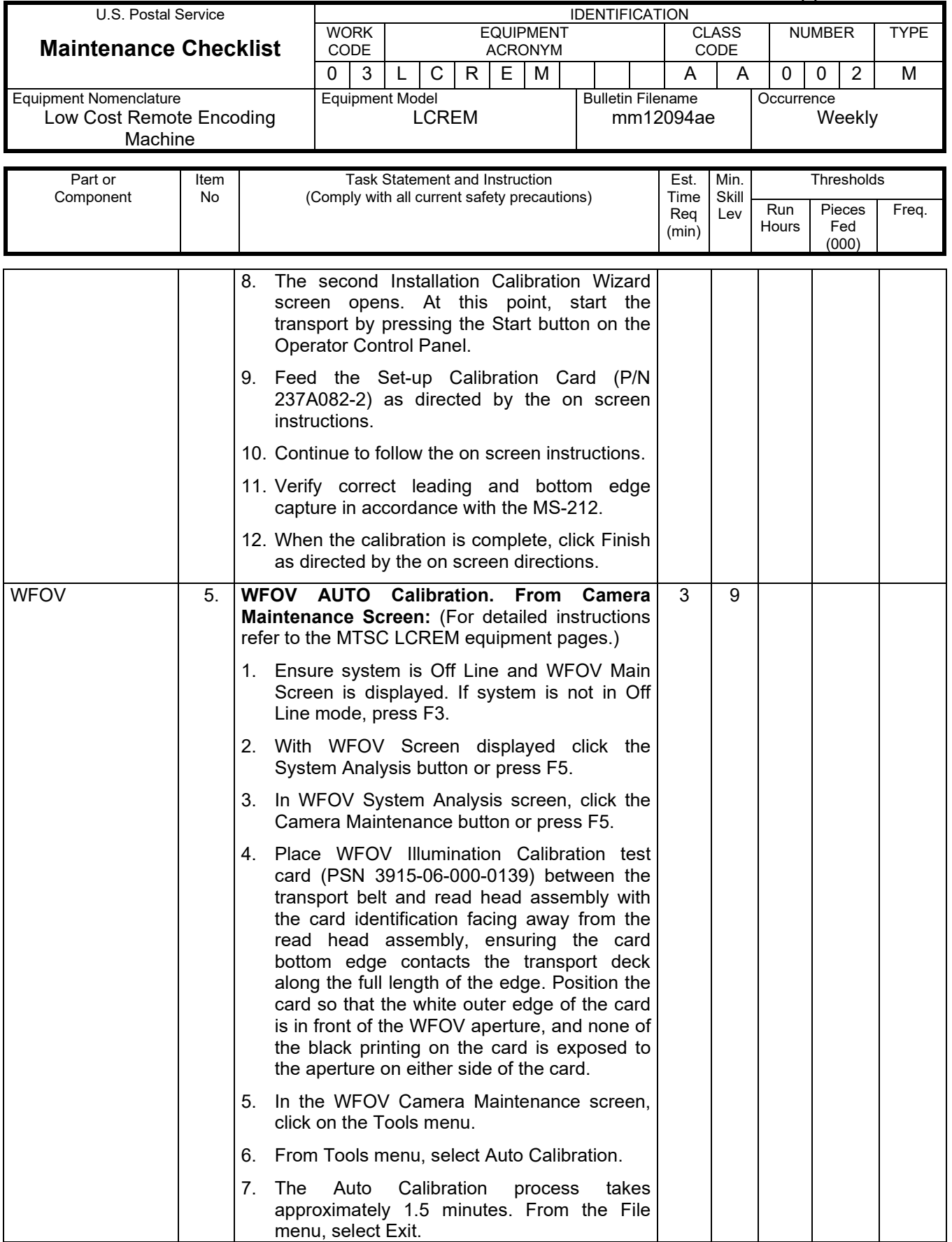

# Maintenance Technical Support Center MACO-040-13

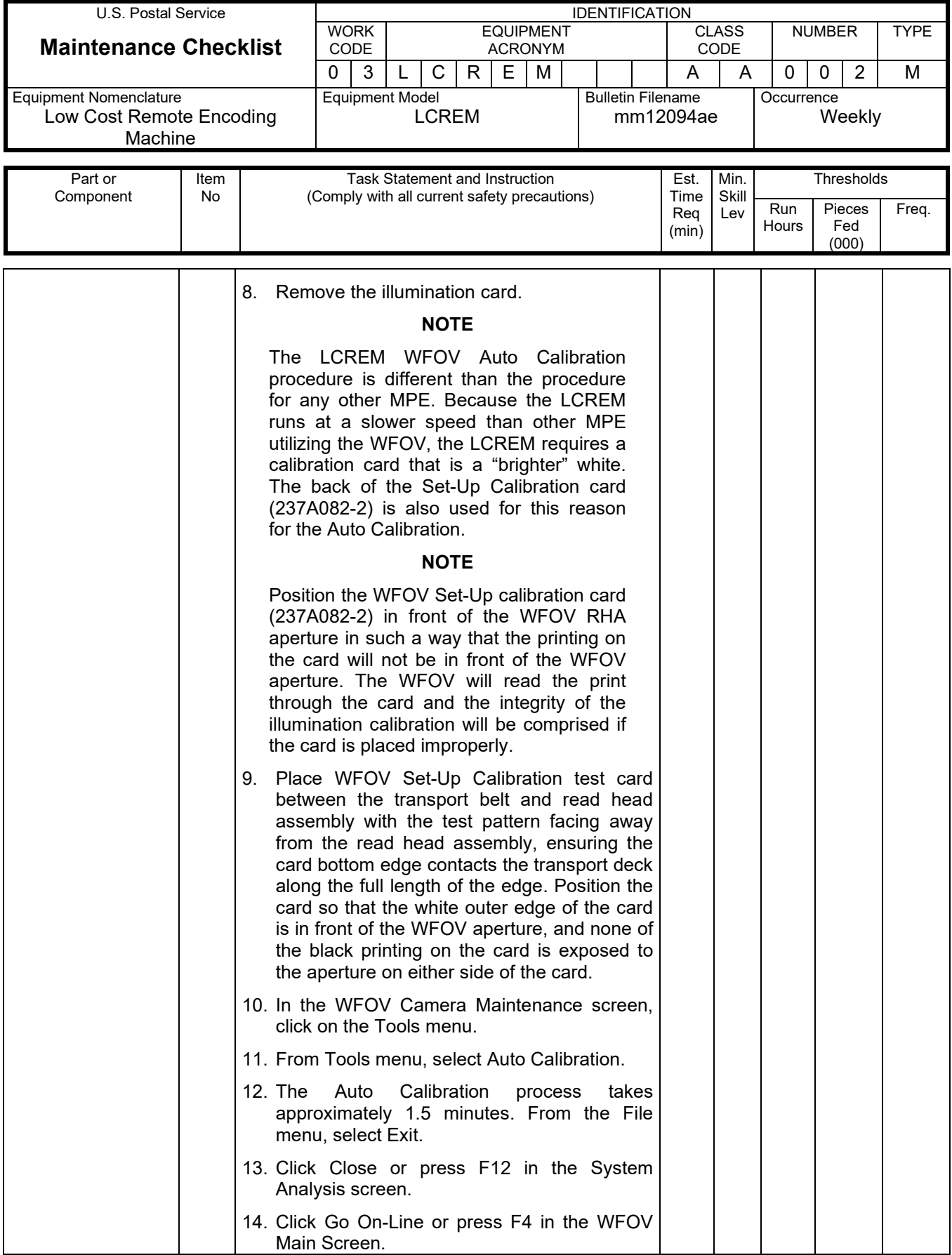

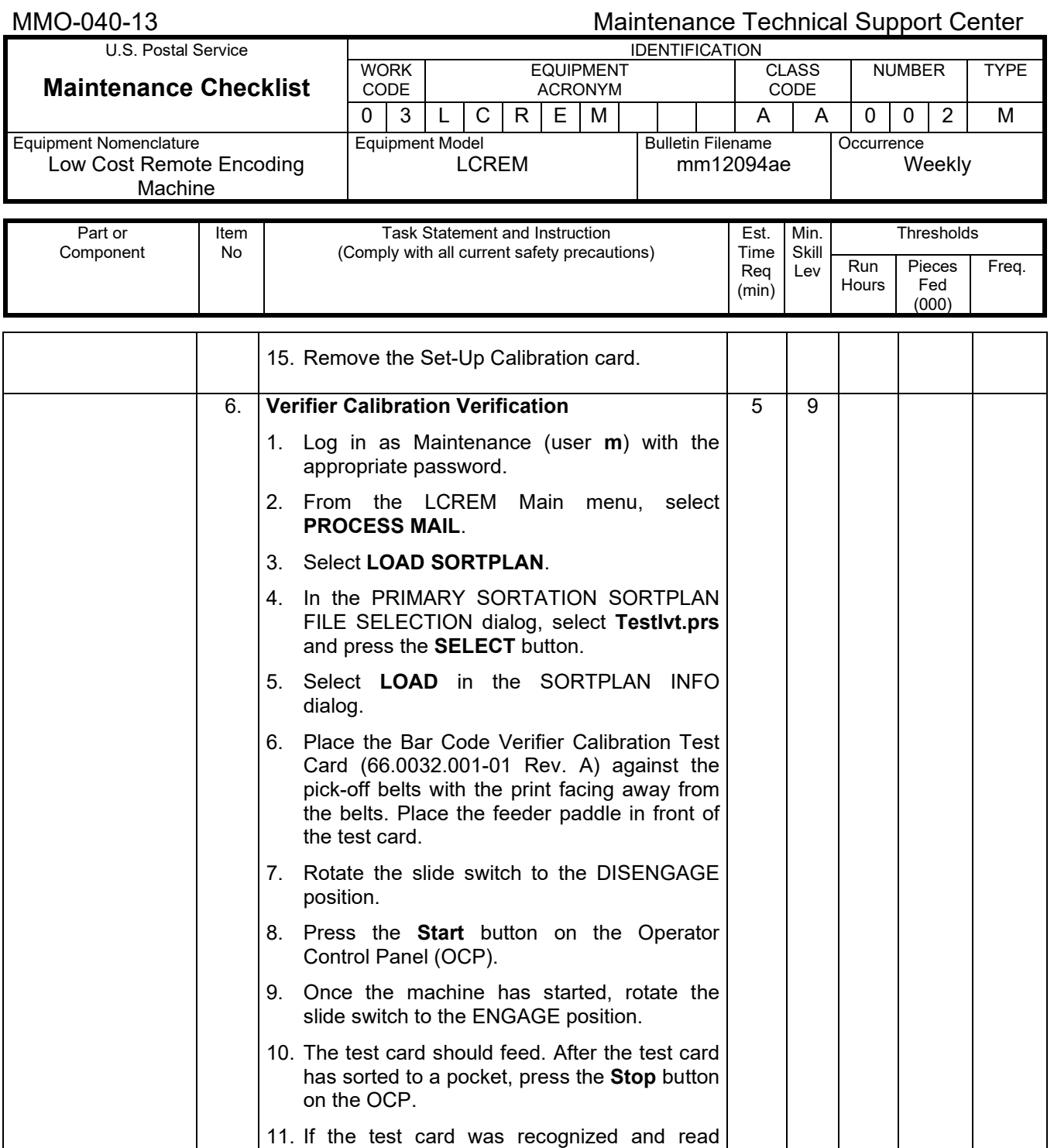

successfully by the verifier, then it should have sorted to Pocket 2. If the test card was not recognized and read successfully by the verifier, then it should have sorted to Pocket

12. For verification, switch over to the EPMC by selecting **CTRL**, **CTRL**, **3** on the system

13. Open a new browser tab by selecting File,

1.

keyboard.

and then New Tab.

# Maintenance Technical Support Center MACO-040-13

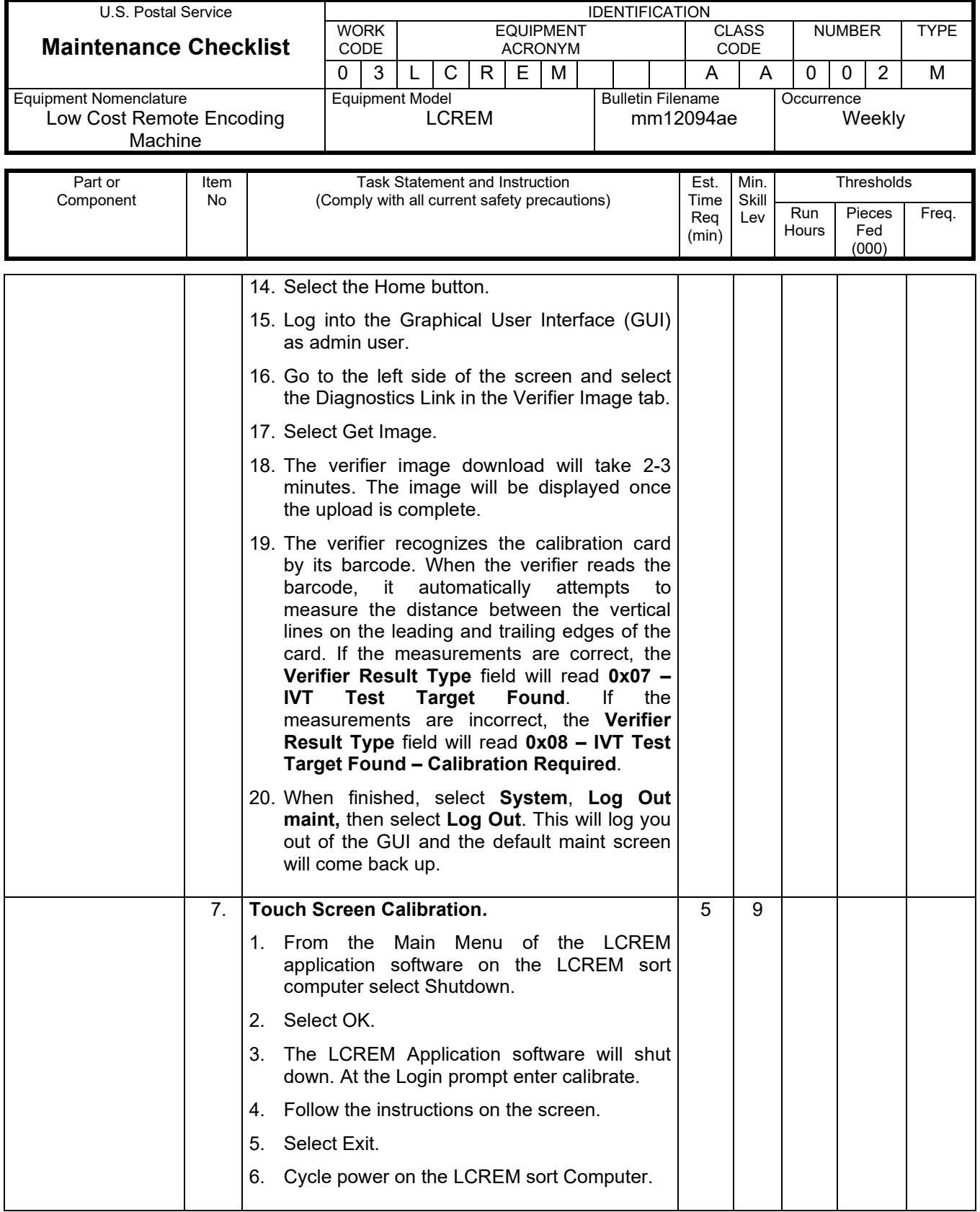

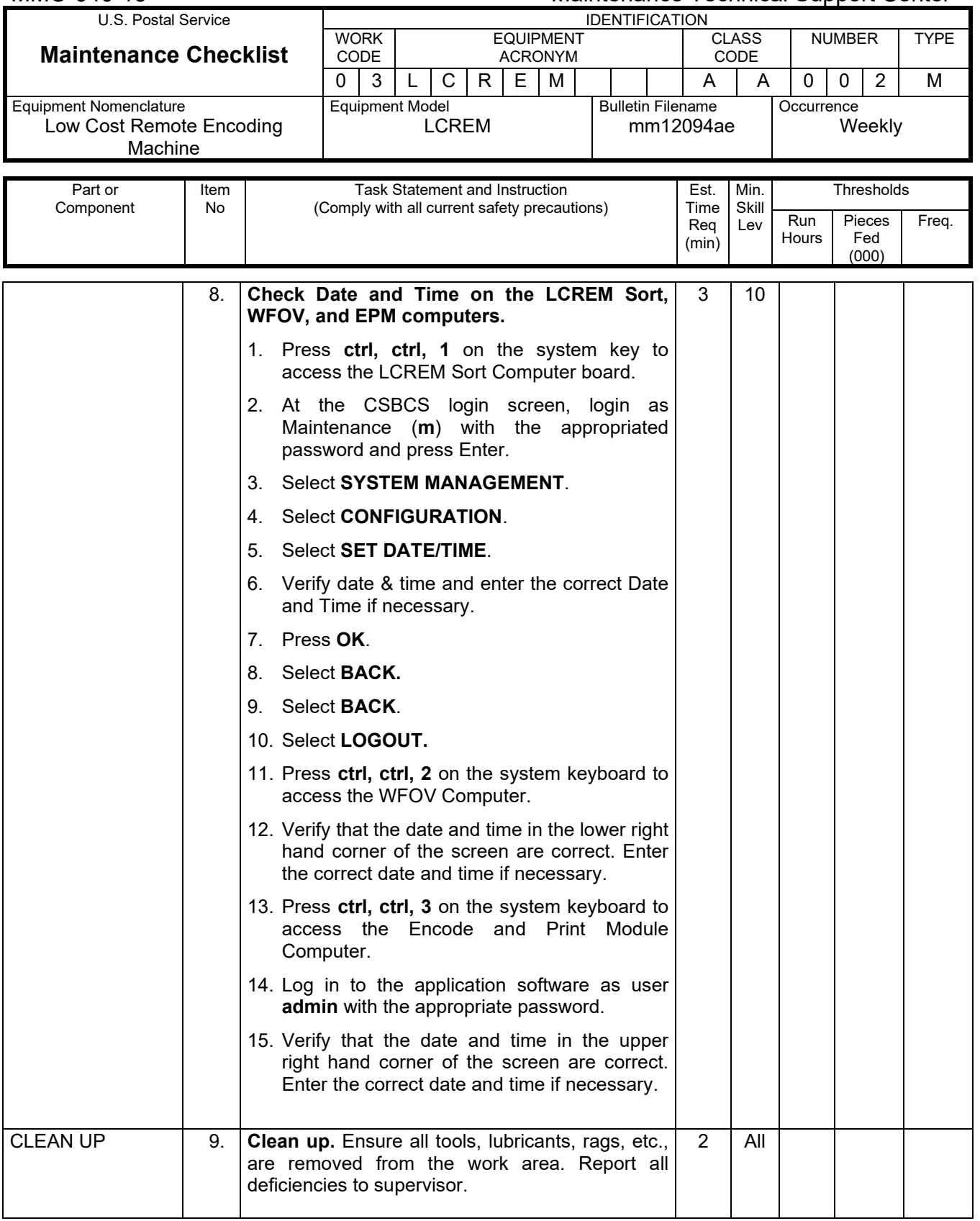

### **ATTACHMENT 4**

### **LCREM MASTER CHECKLIST**

03-LCREM-AA-003-M

MONTHLY

Time Total: 102 Minutes

(000)

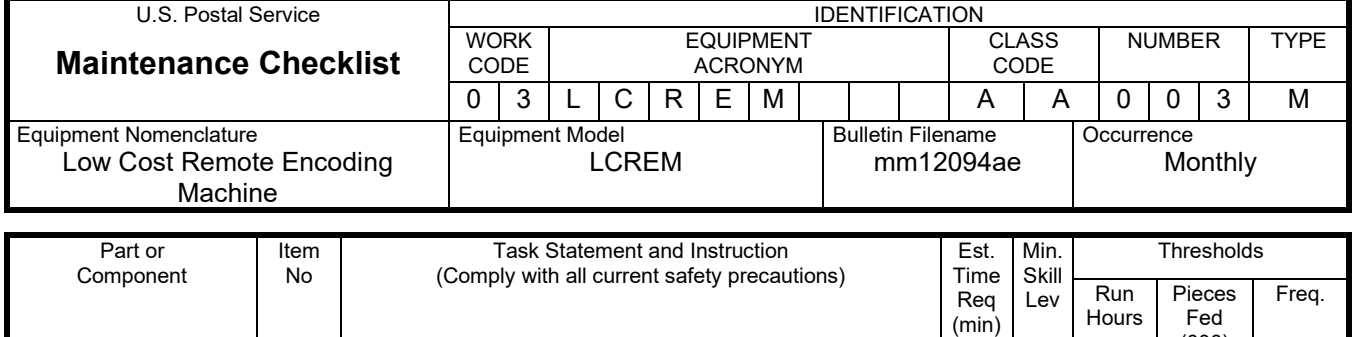

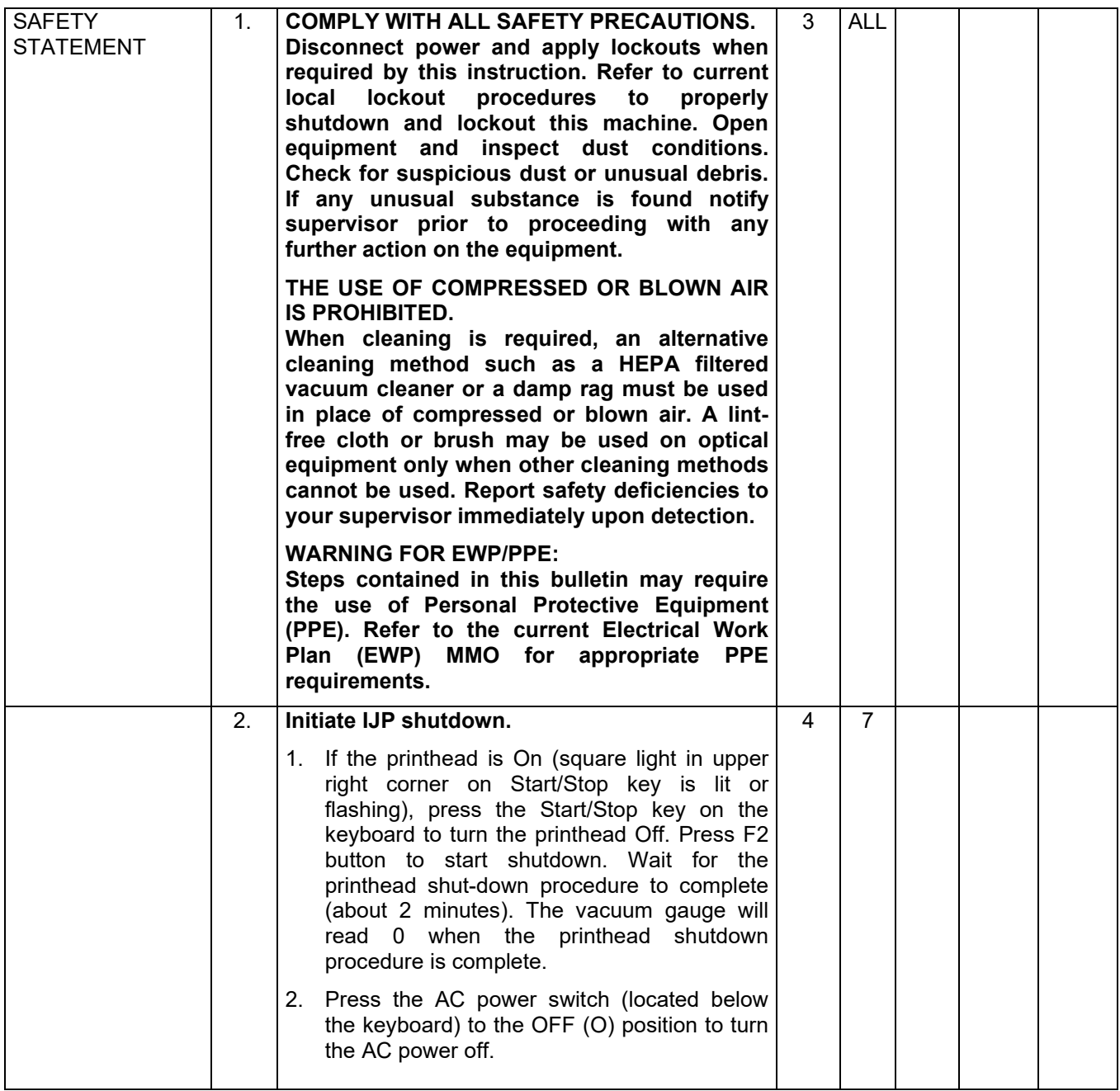

# Maintenance Technical Support Center MACOUSE MANU-040-13

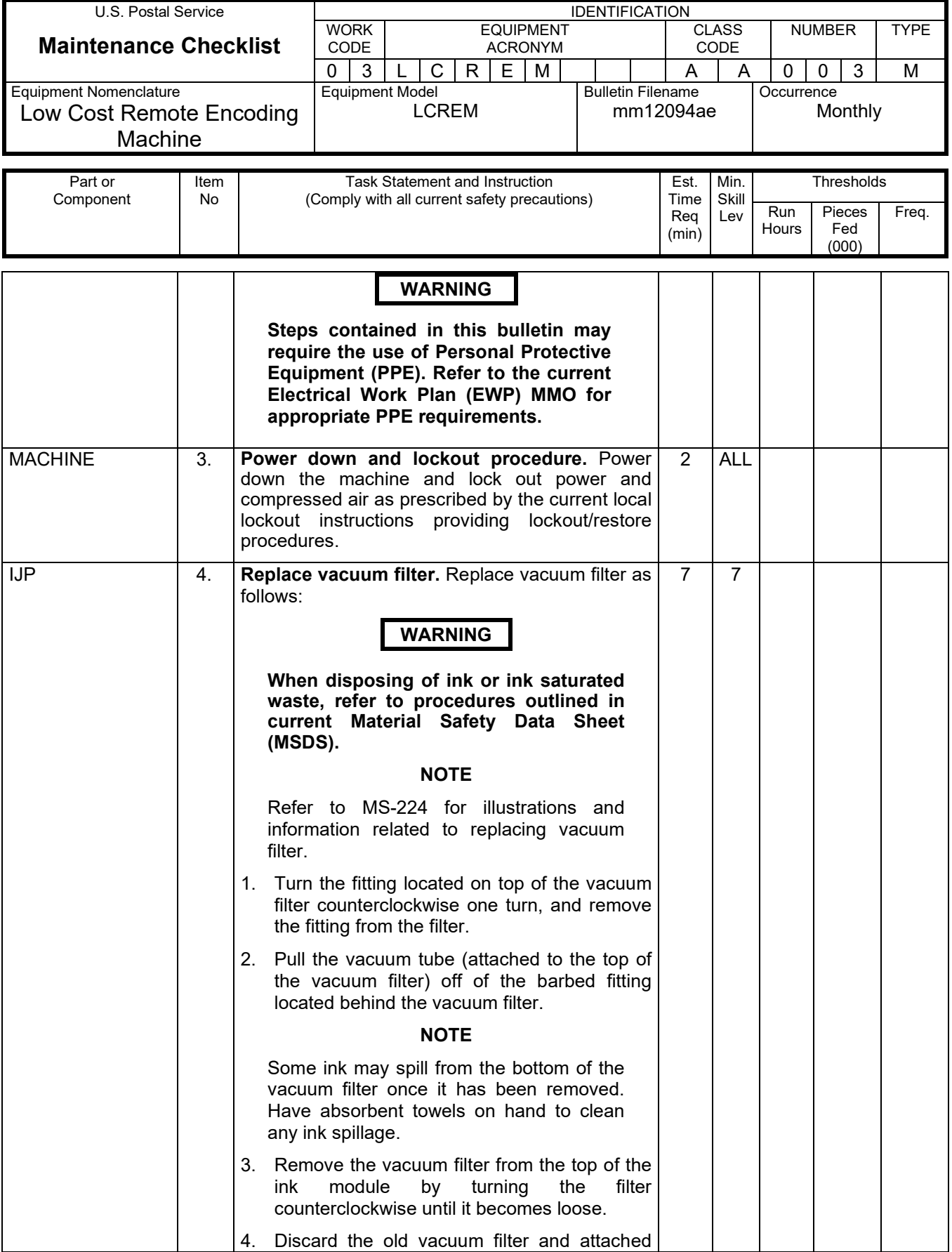

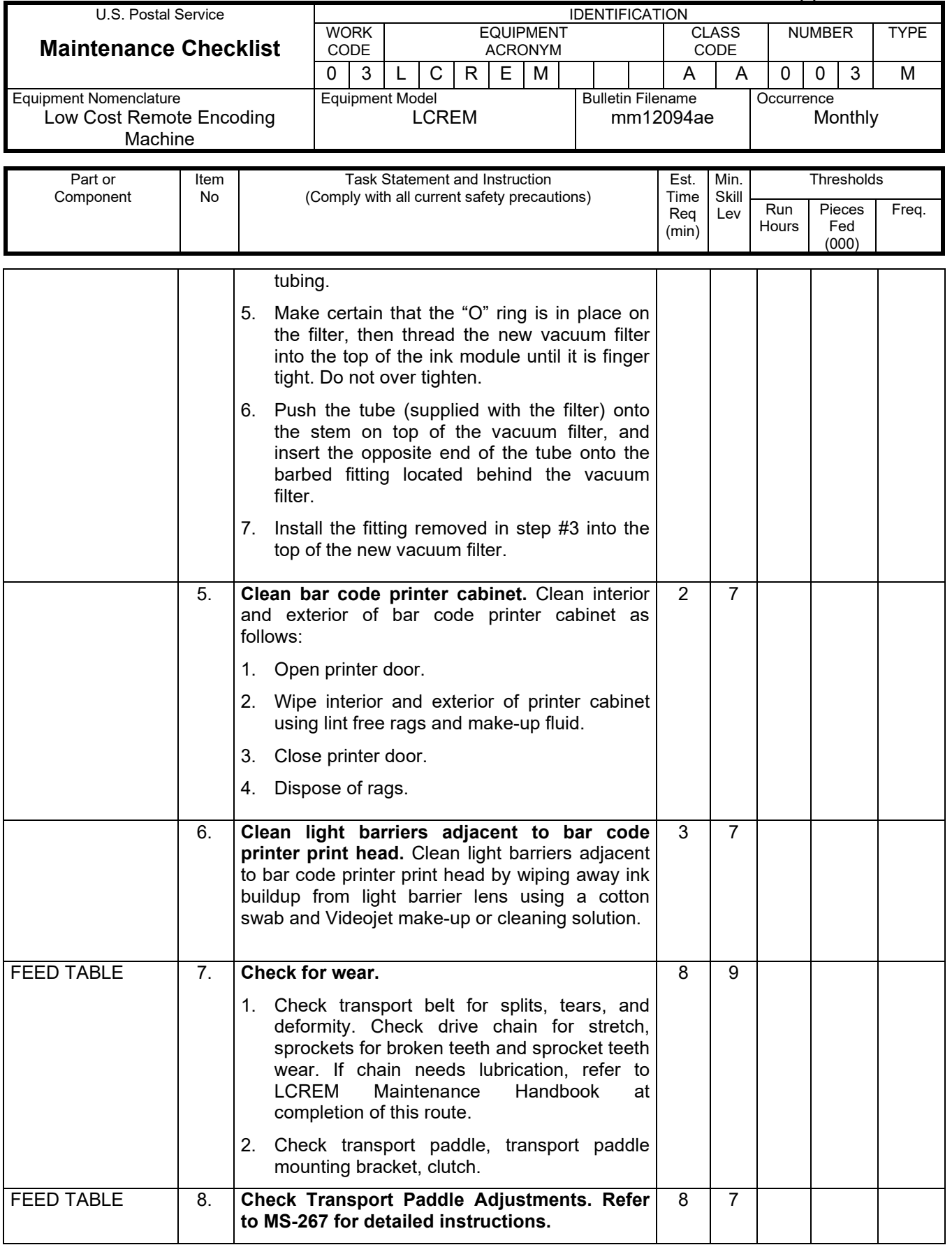

# Maintenance Technical Support Center MACOUSE NUMO-040-13

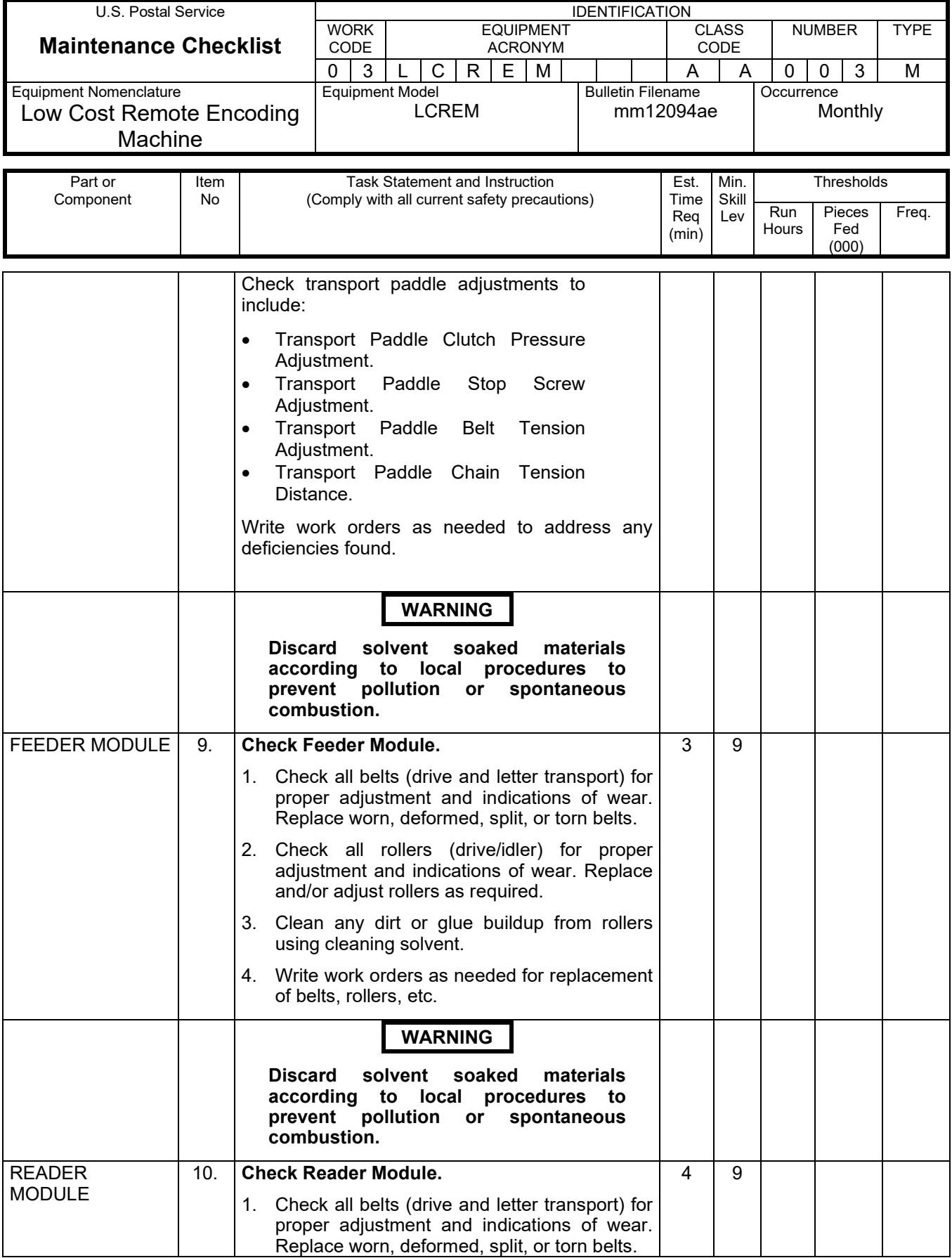

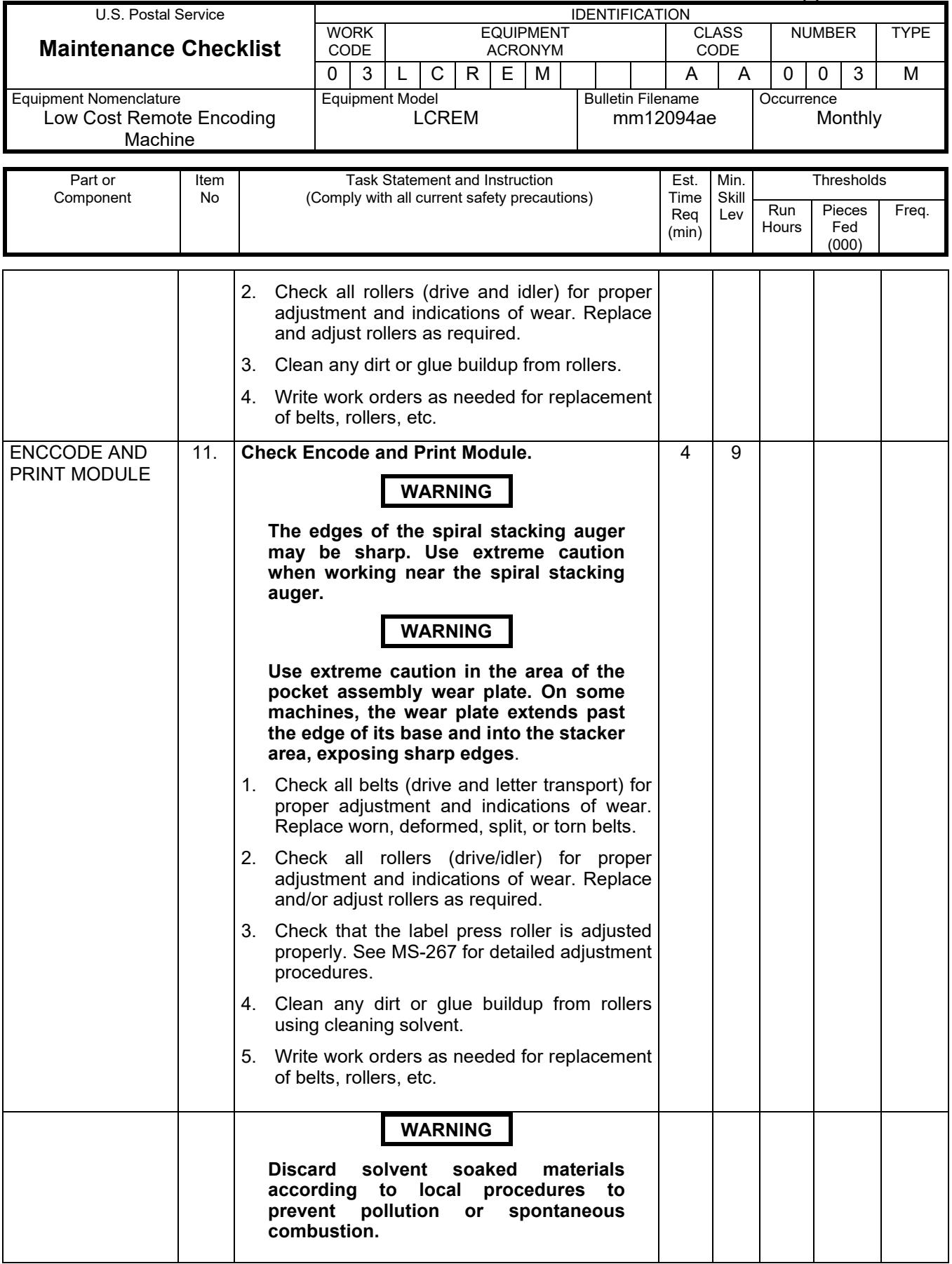

# Maintenance Technical Support Center MACOUSE MESSENGER MAC-040-13

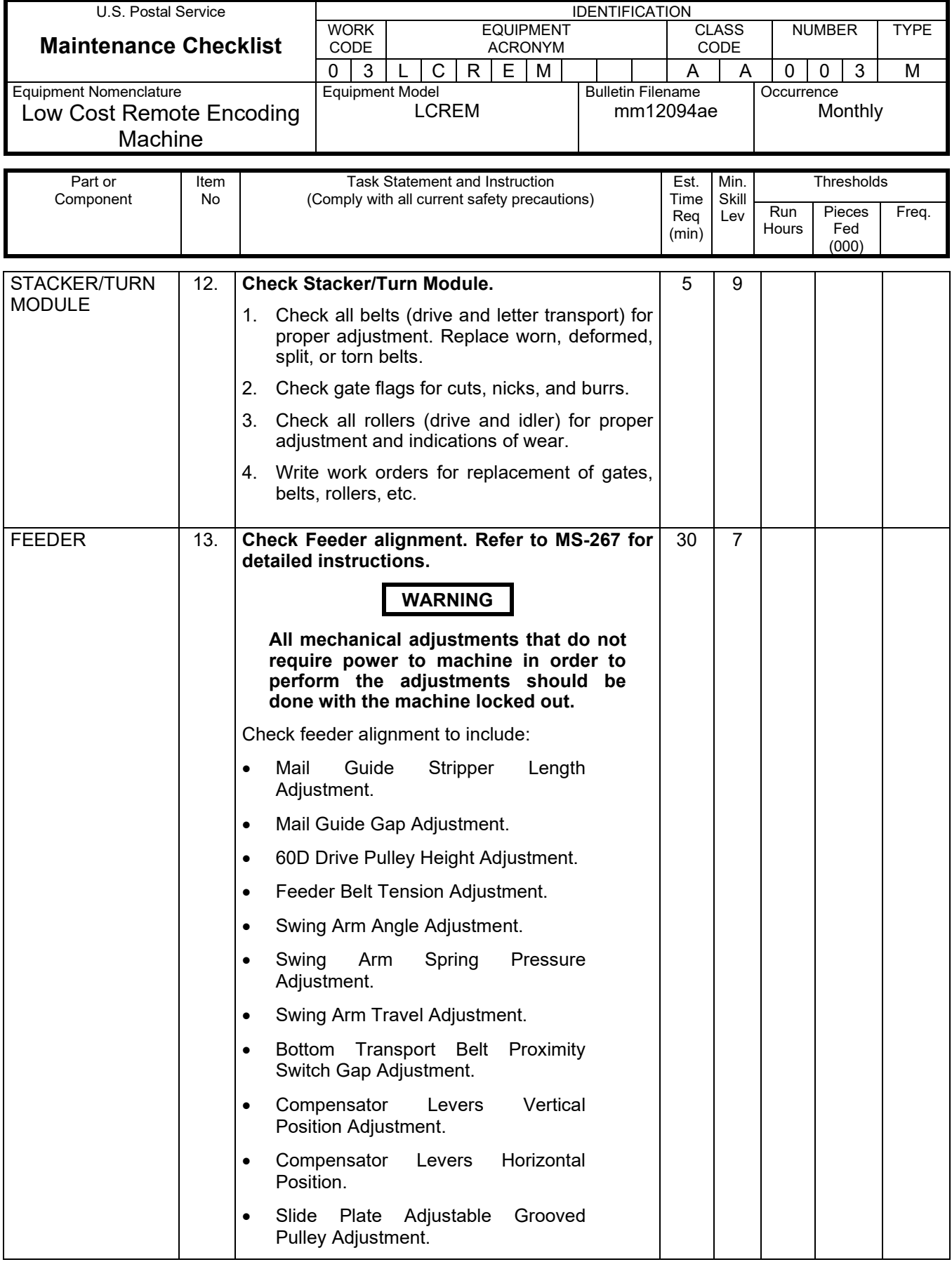

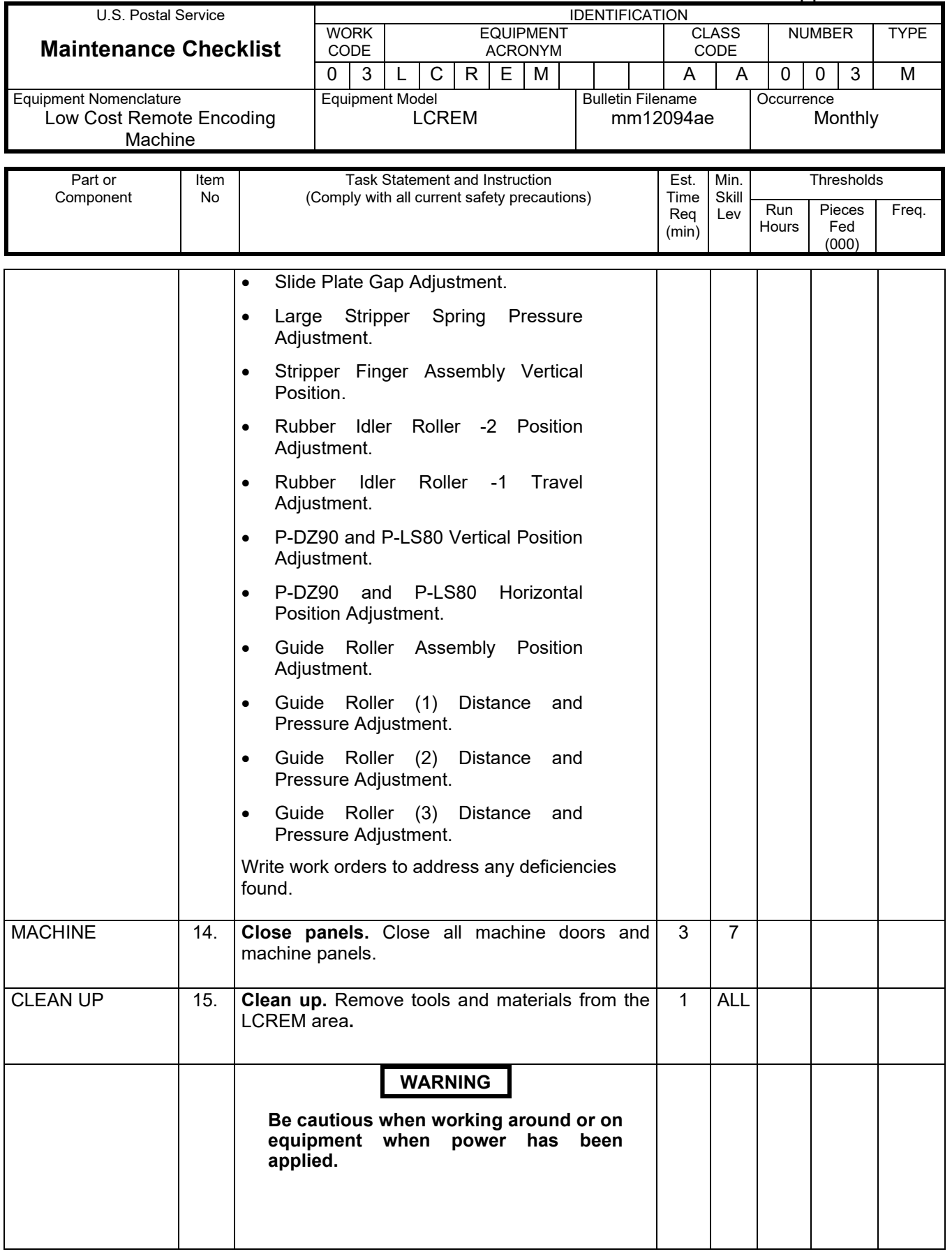

# Maintenance Technical Support Center MACOUSE MANU-040-13

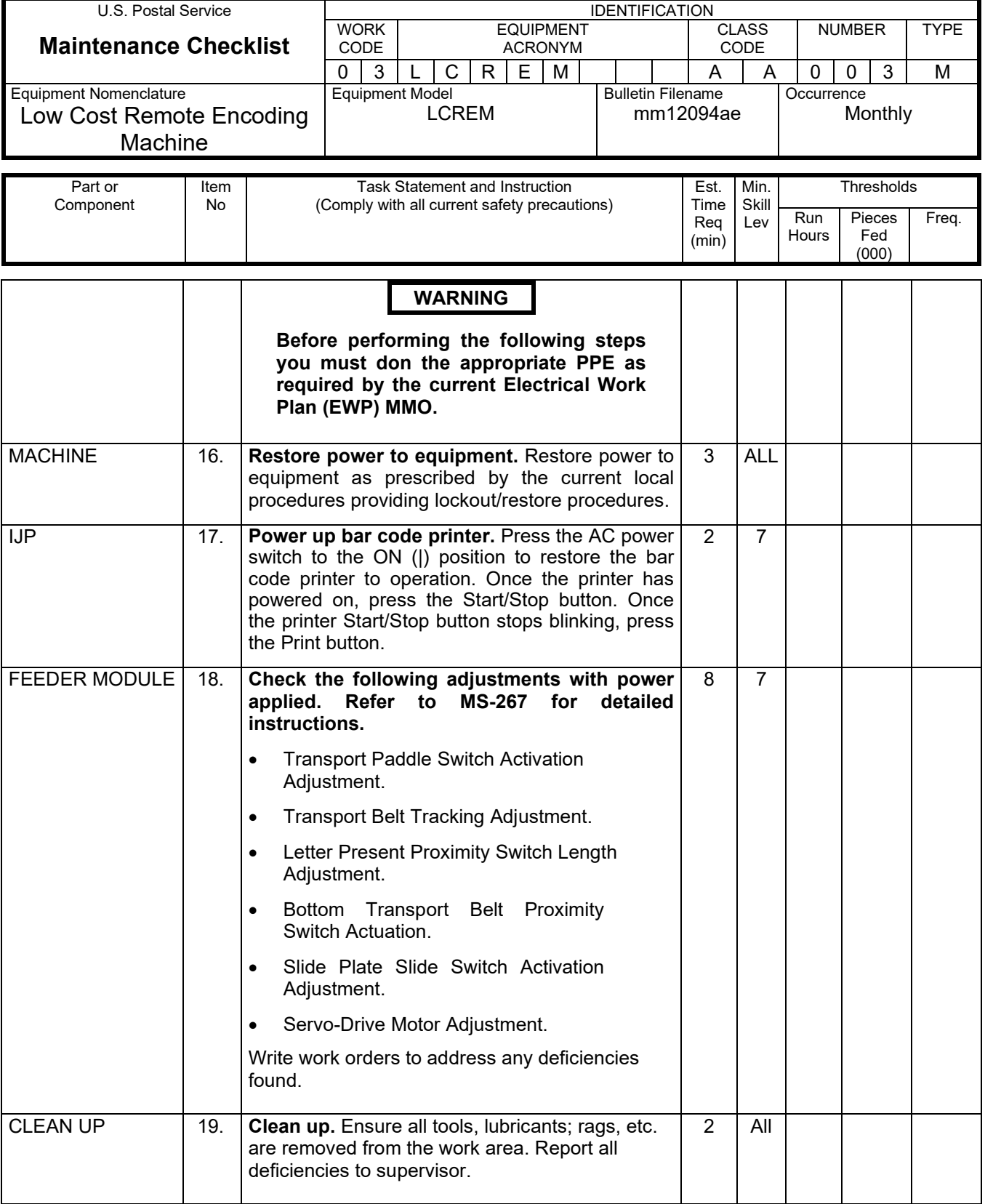

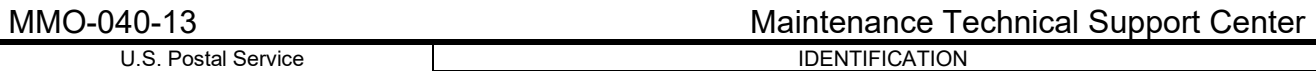

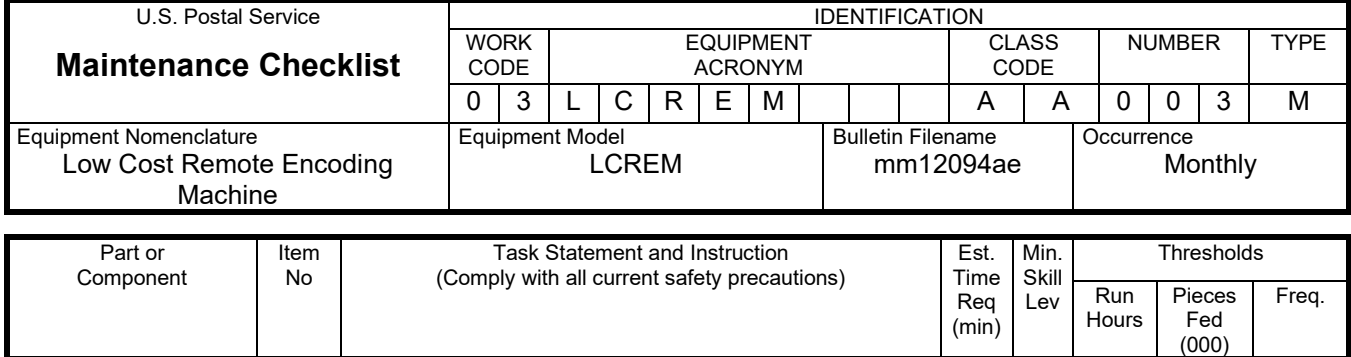

# **THIS PAGE BLANK**

# **ATTACHMENT 5**

### **LCREM MASTER CHECKLIST**

03-LCREM-AA-004-M

### QUARTERLY

Time Total: 218

(min)

Hours

Fed (000)

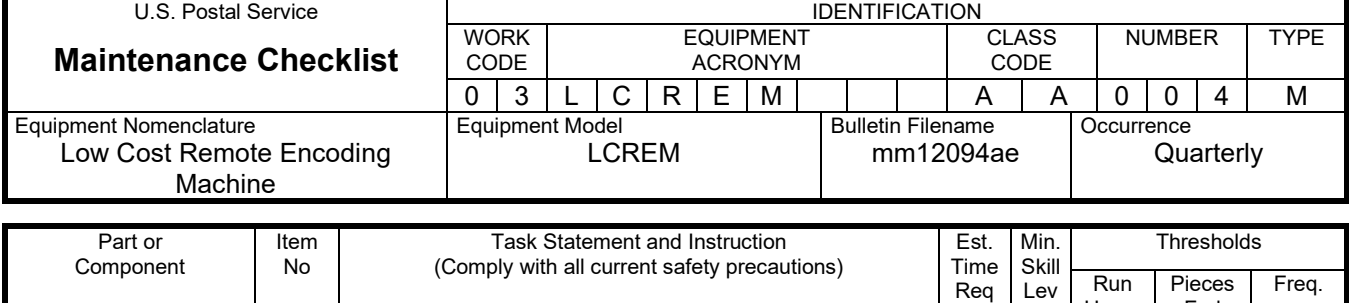

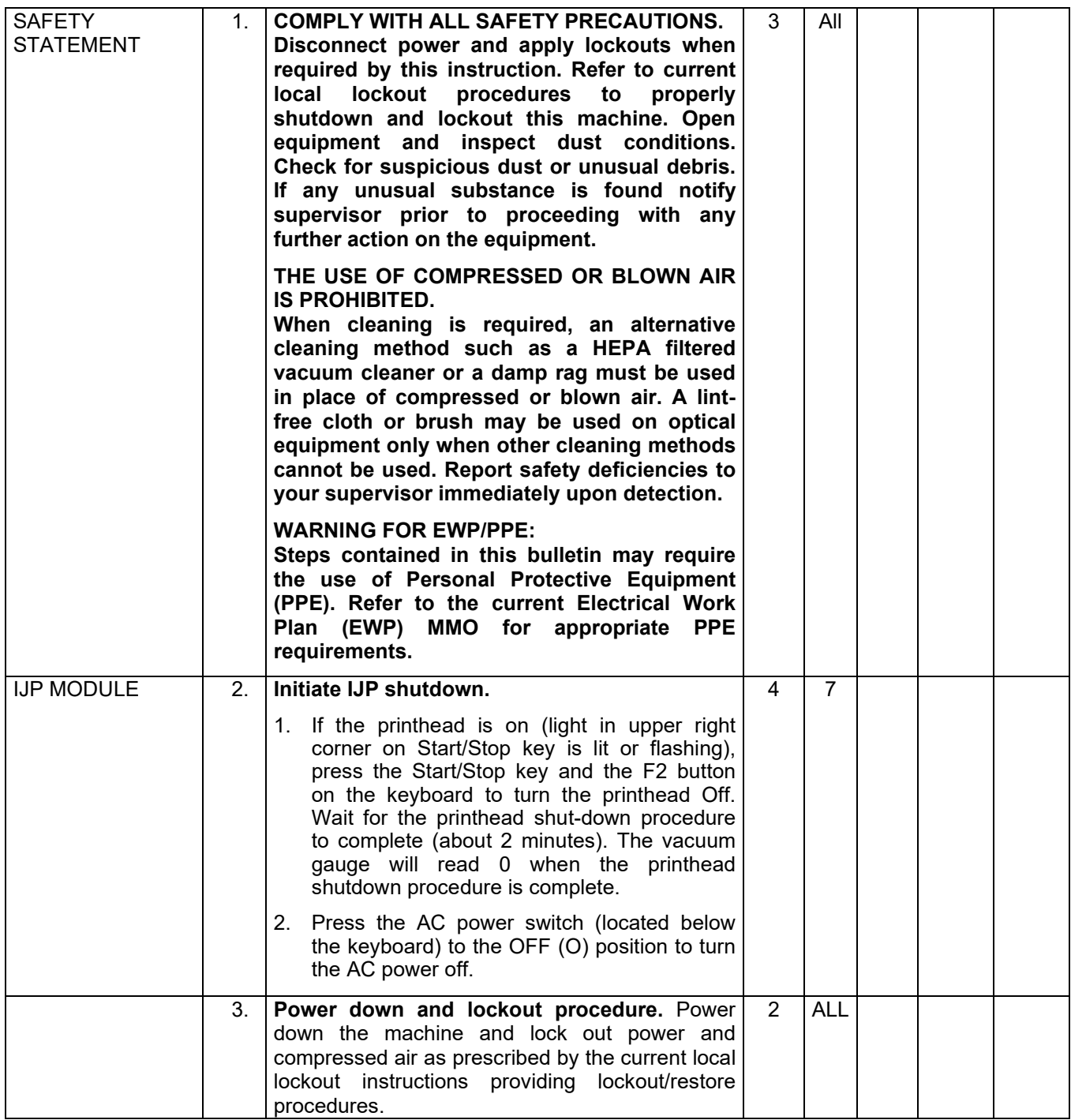

# Maintenance Technical Support Center MACOUSE MANU-040-13

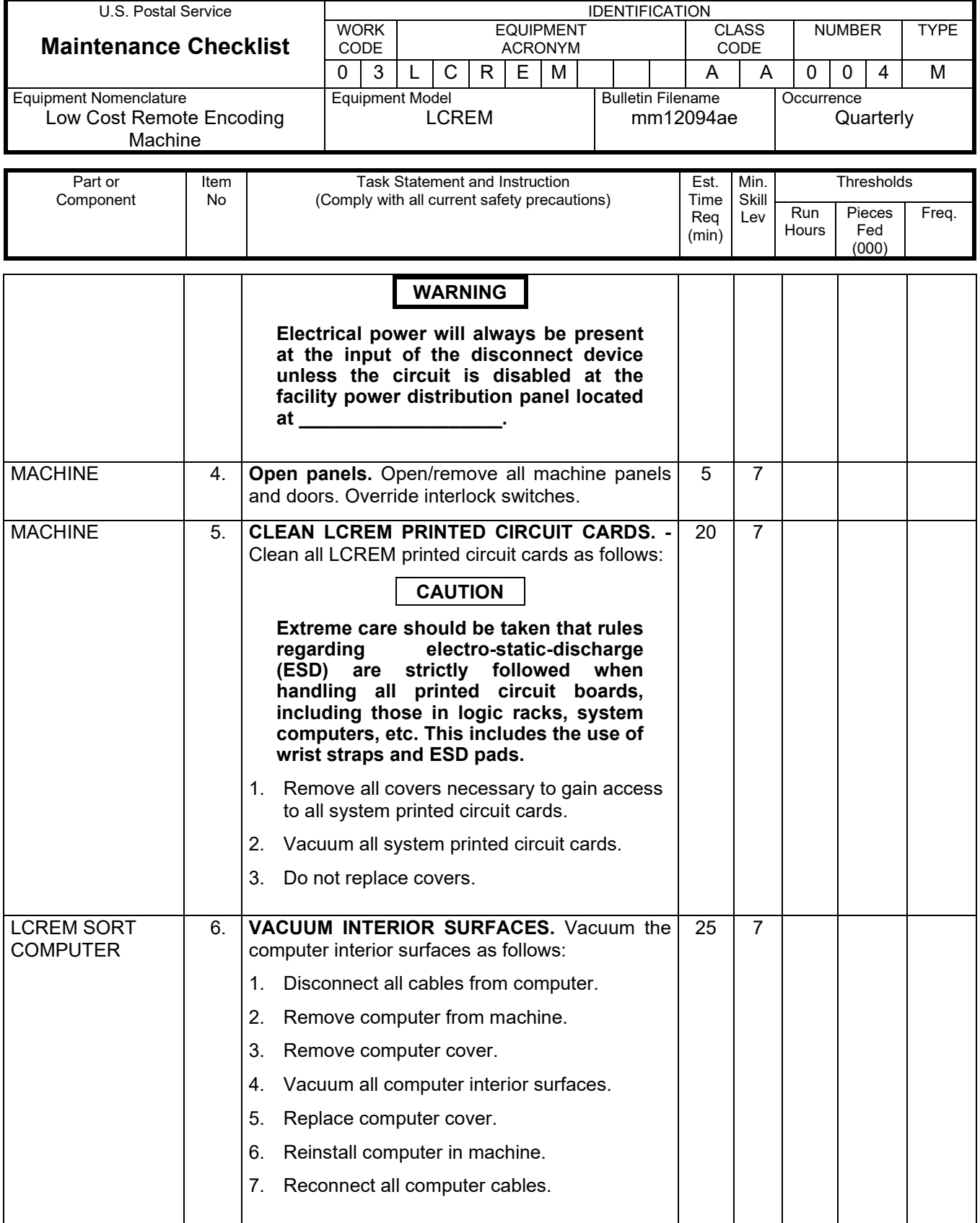

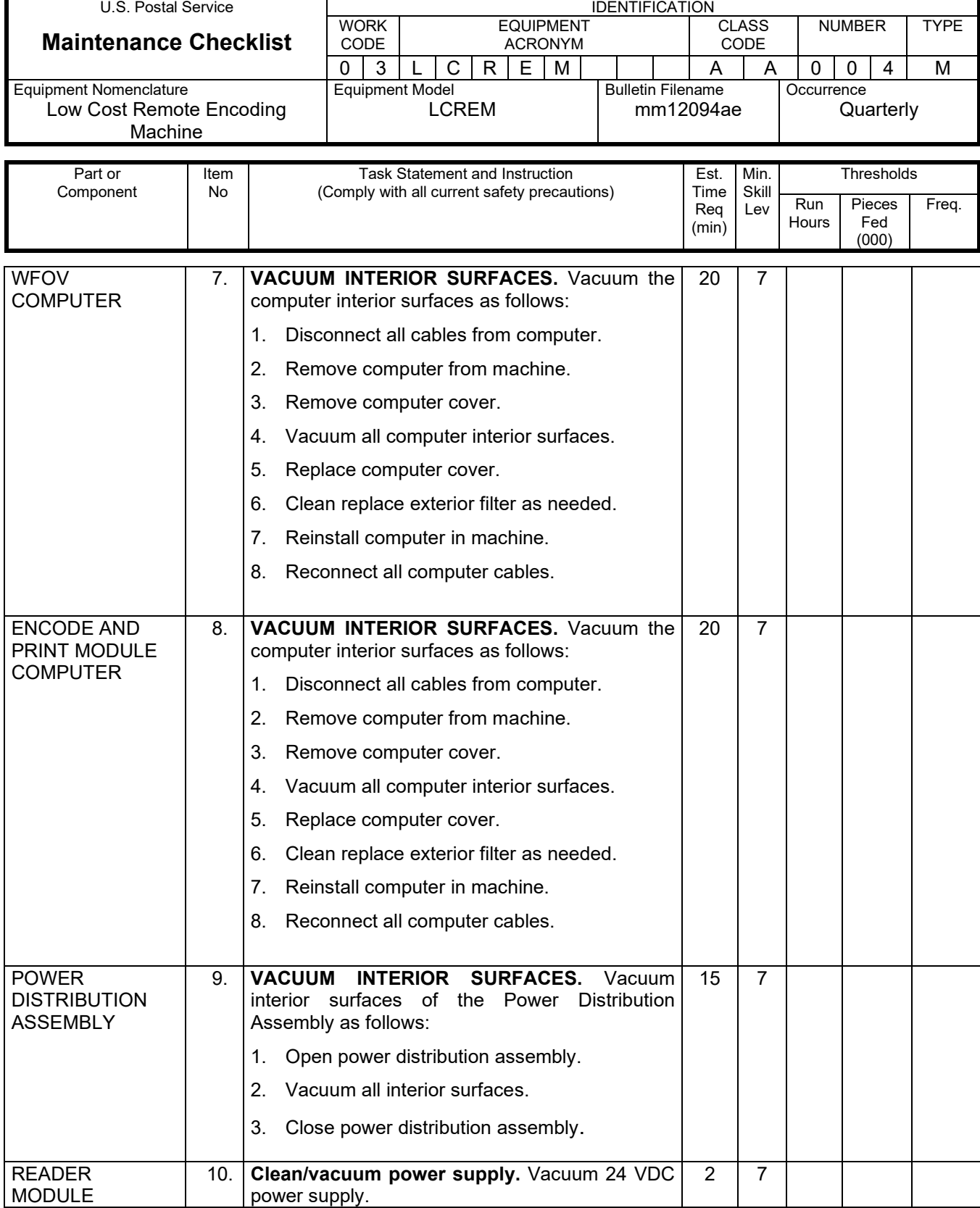

# Maintenance Technical Support Center Maintenance Technical Support Center MMO-040-13

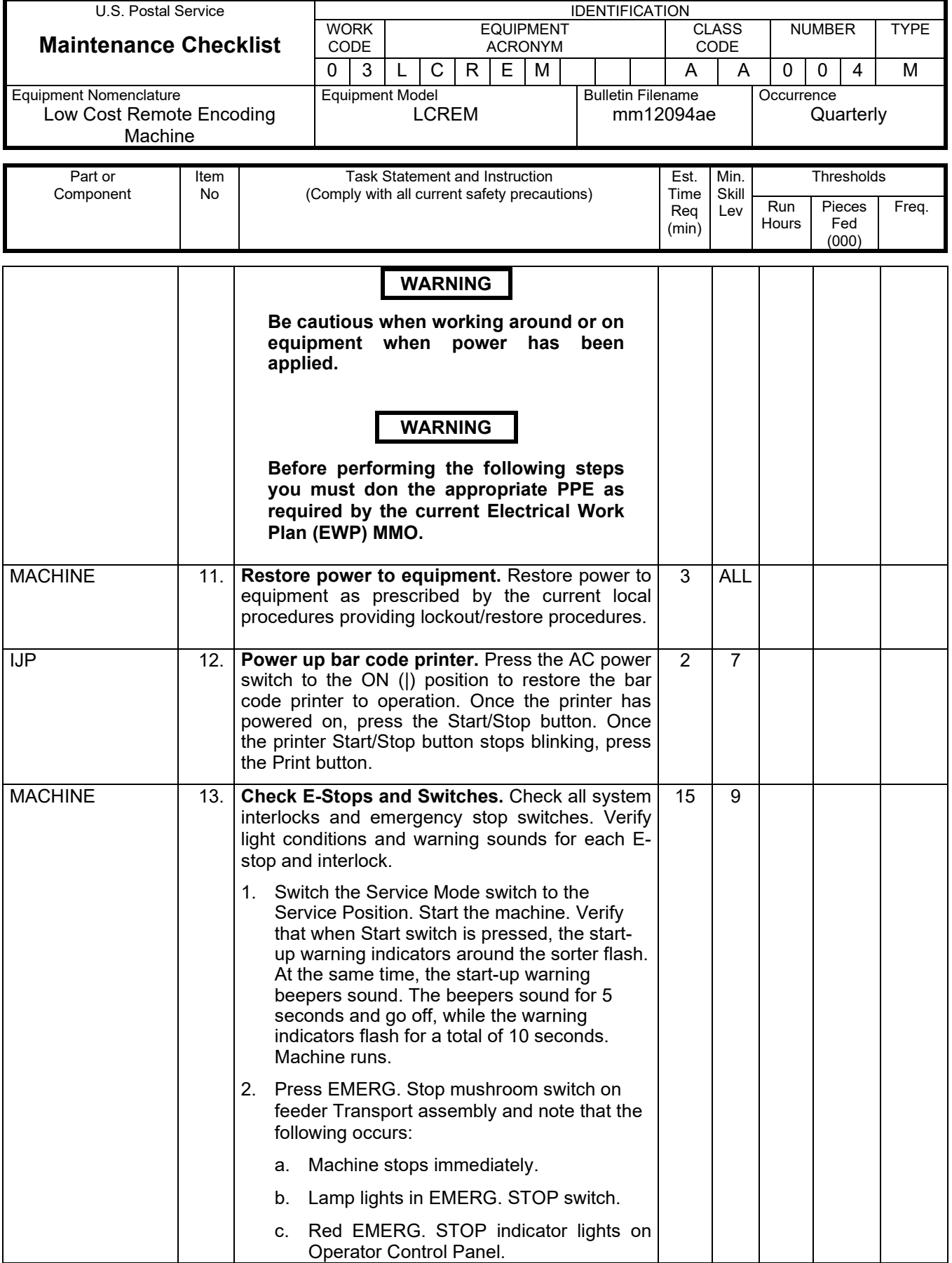

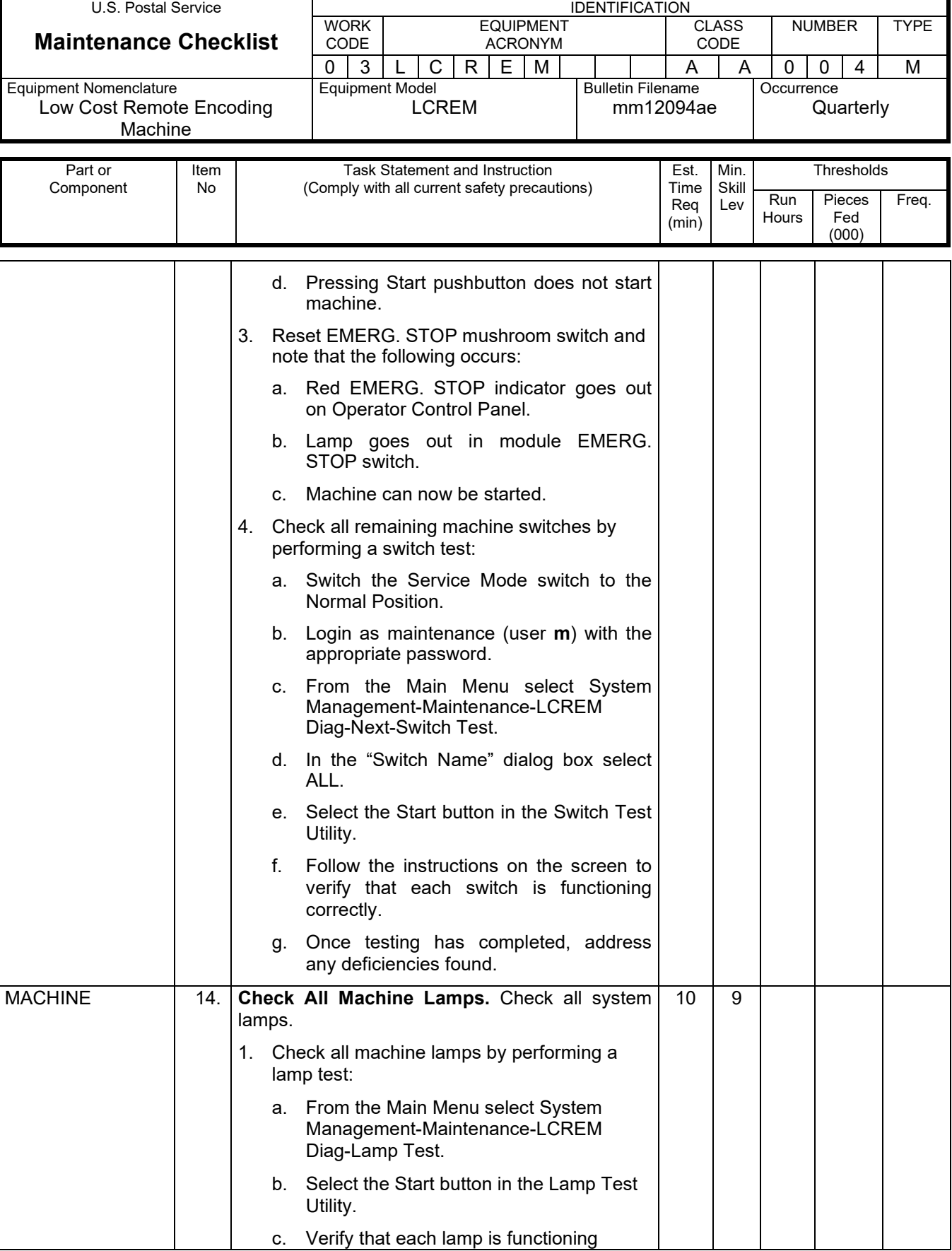

# Maintenance Technical Support Center Maintenance Technical Support Center

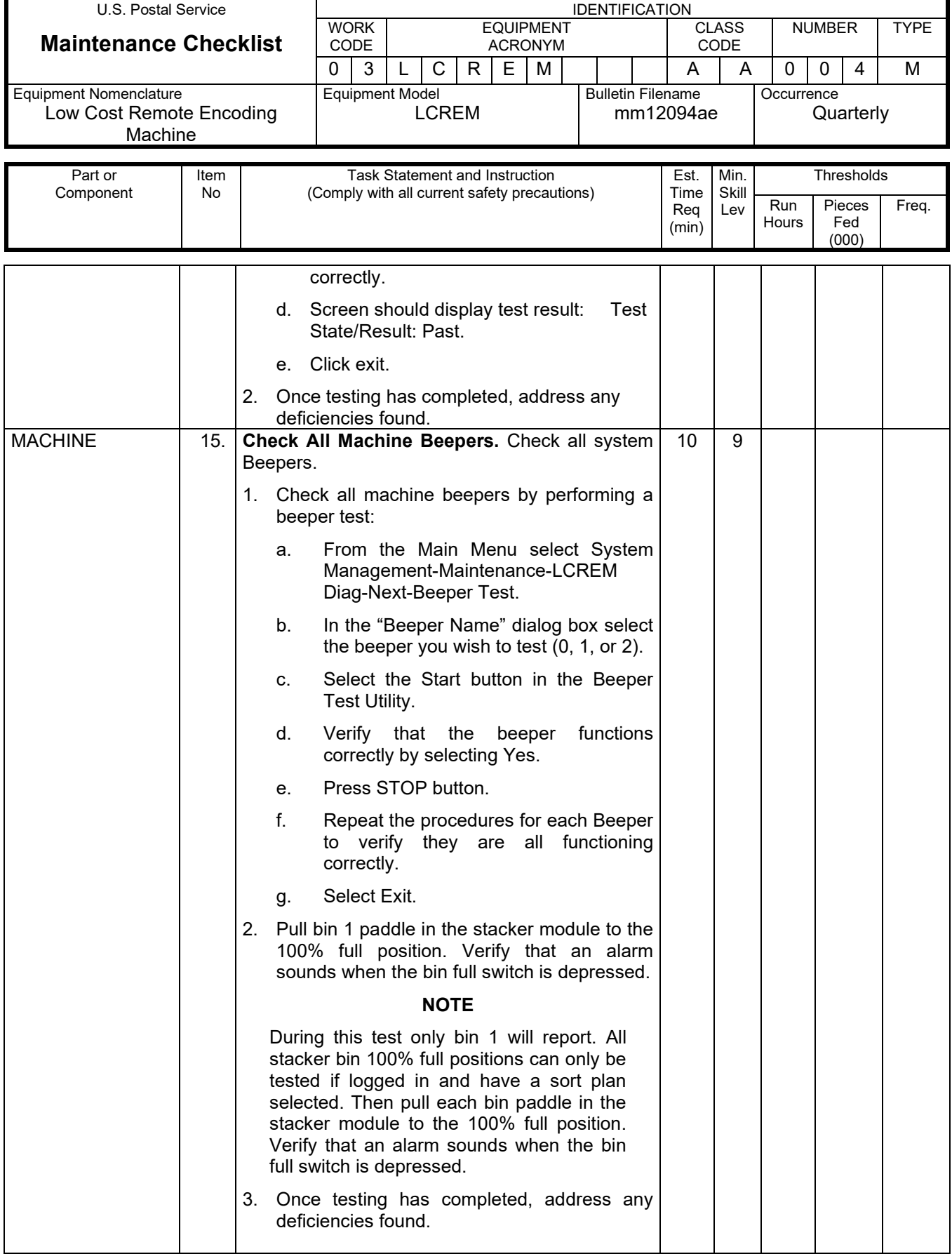

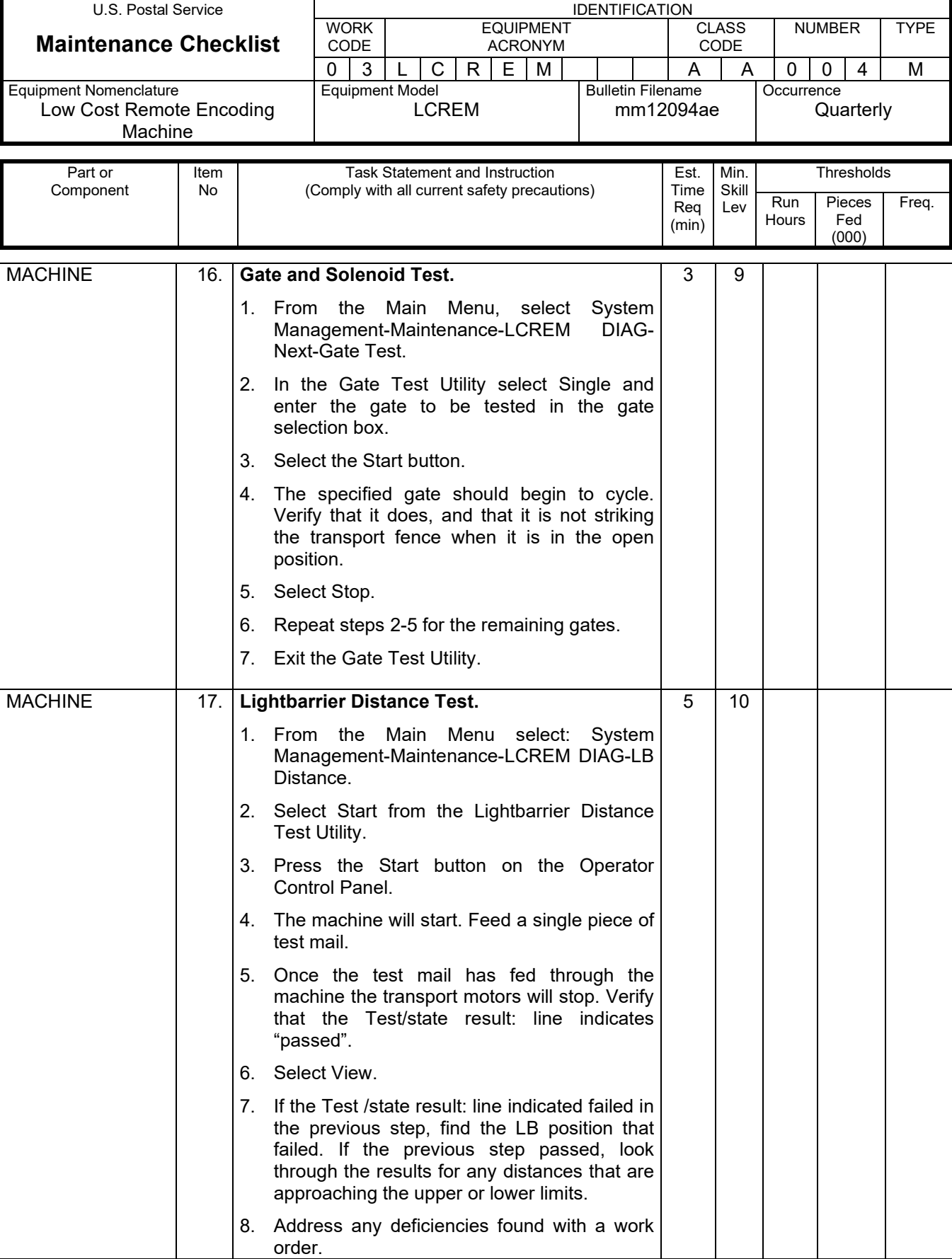

# Maintenance Technical Support Center Maintenance Technical Support Center

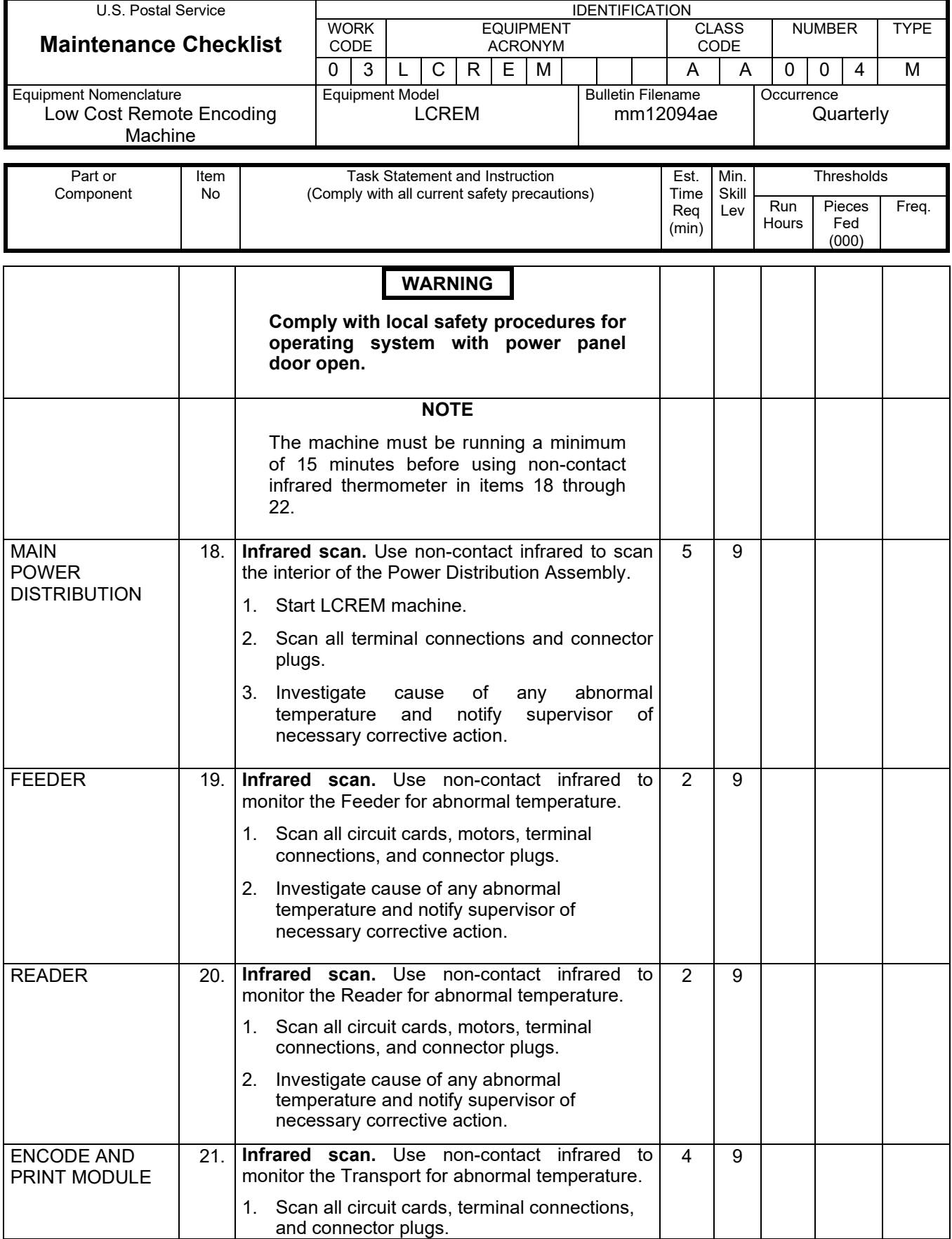

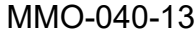

### Maintenance Technical Support Center

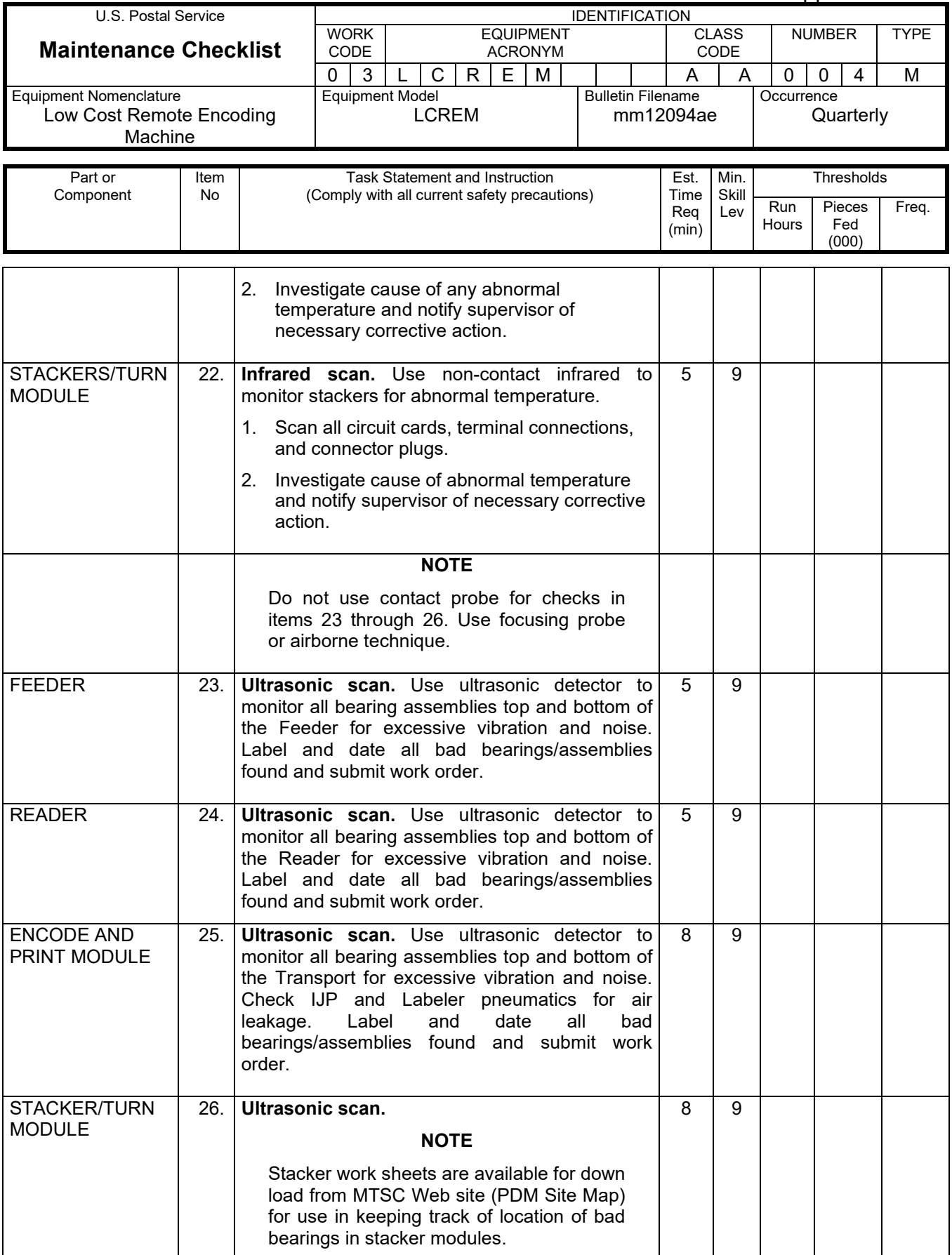

# Maintenance Technical Support Center MACOUSE MANU-040-13

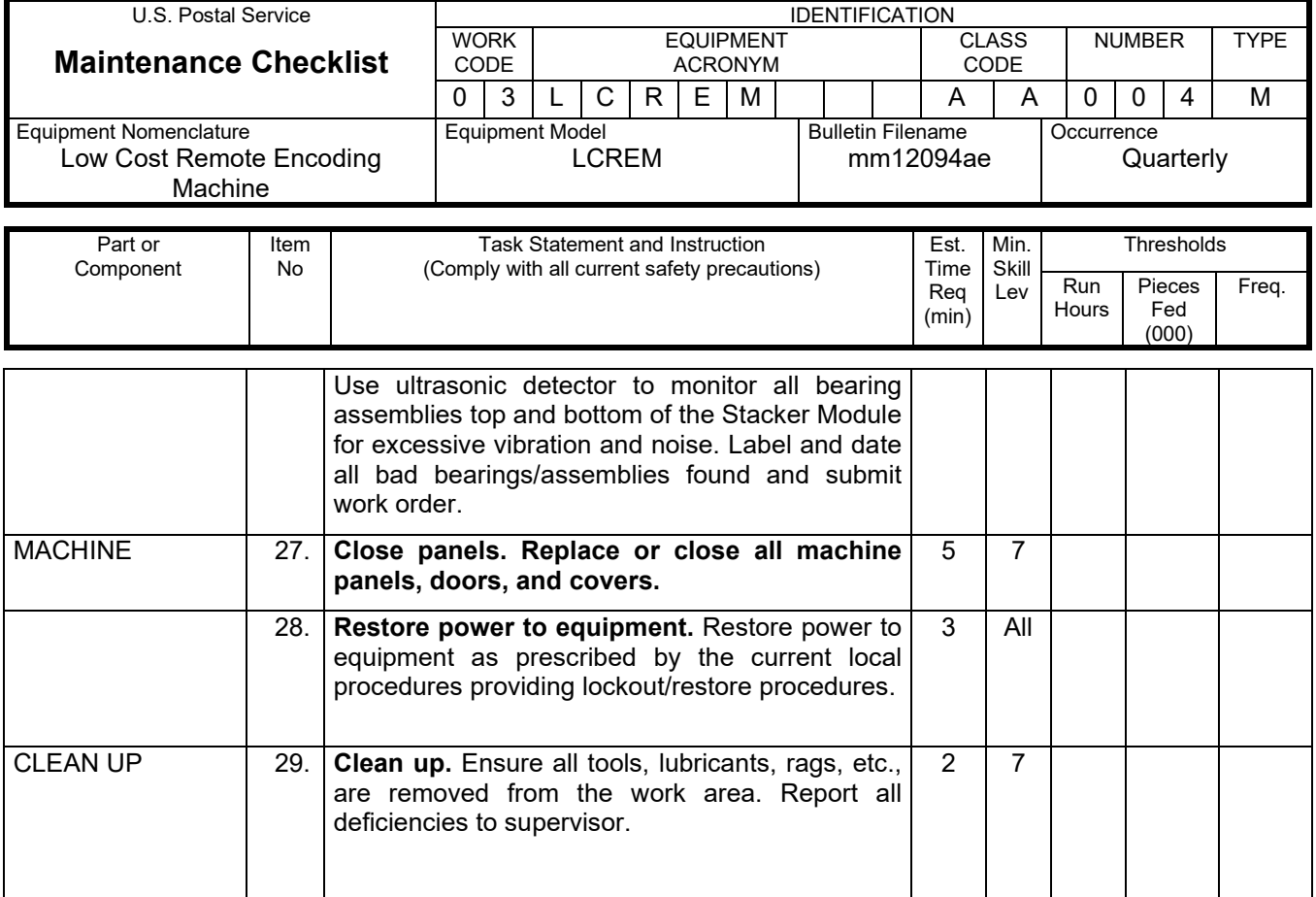

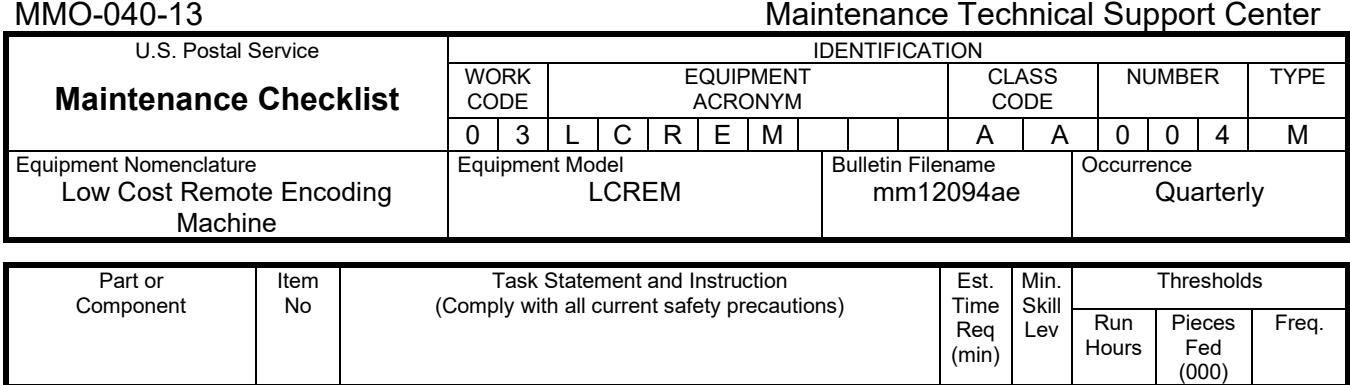

# **THIS PAGE BLANK**

# **ATTACHMENT 6**

### **LCREM MASTER CHECKLIST**

SEMI-ANNUAL

03-LCREM-AA-005-M

Time Total: 96 Minutes

(000)

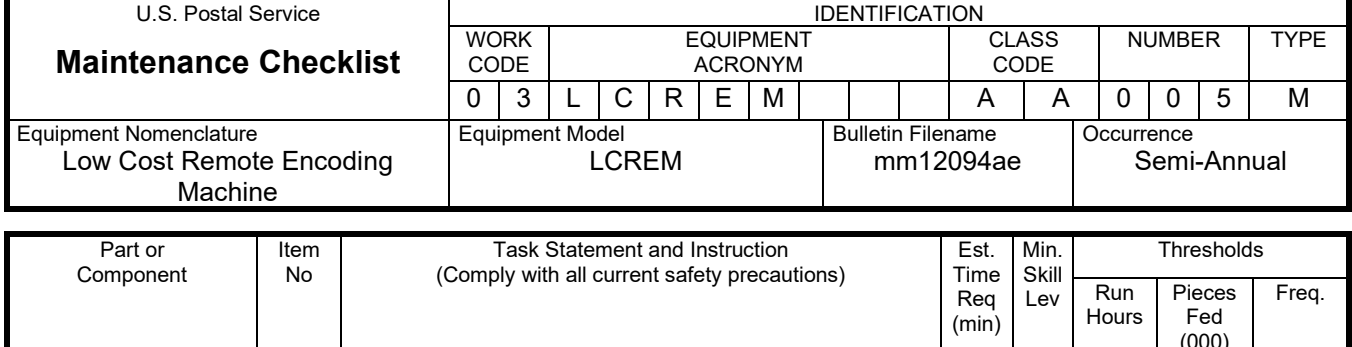

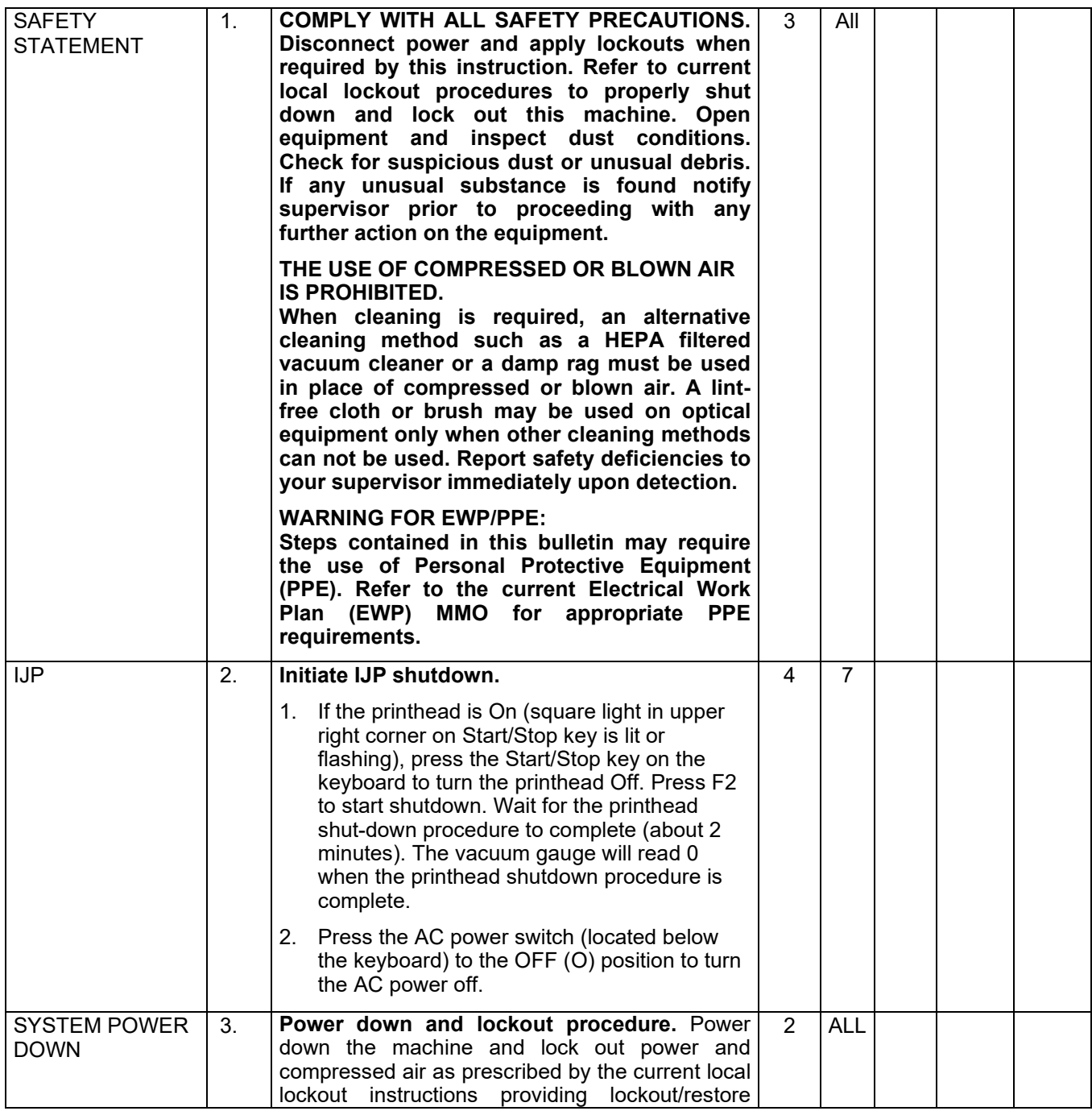

# Maintenance Technical Support Center MACOUSE MESSENGER MANUELLE MANUELLE

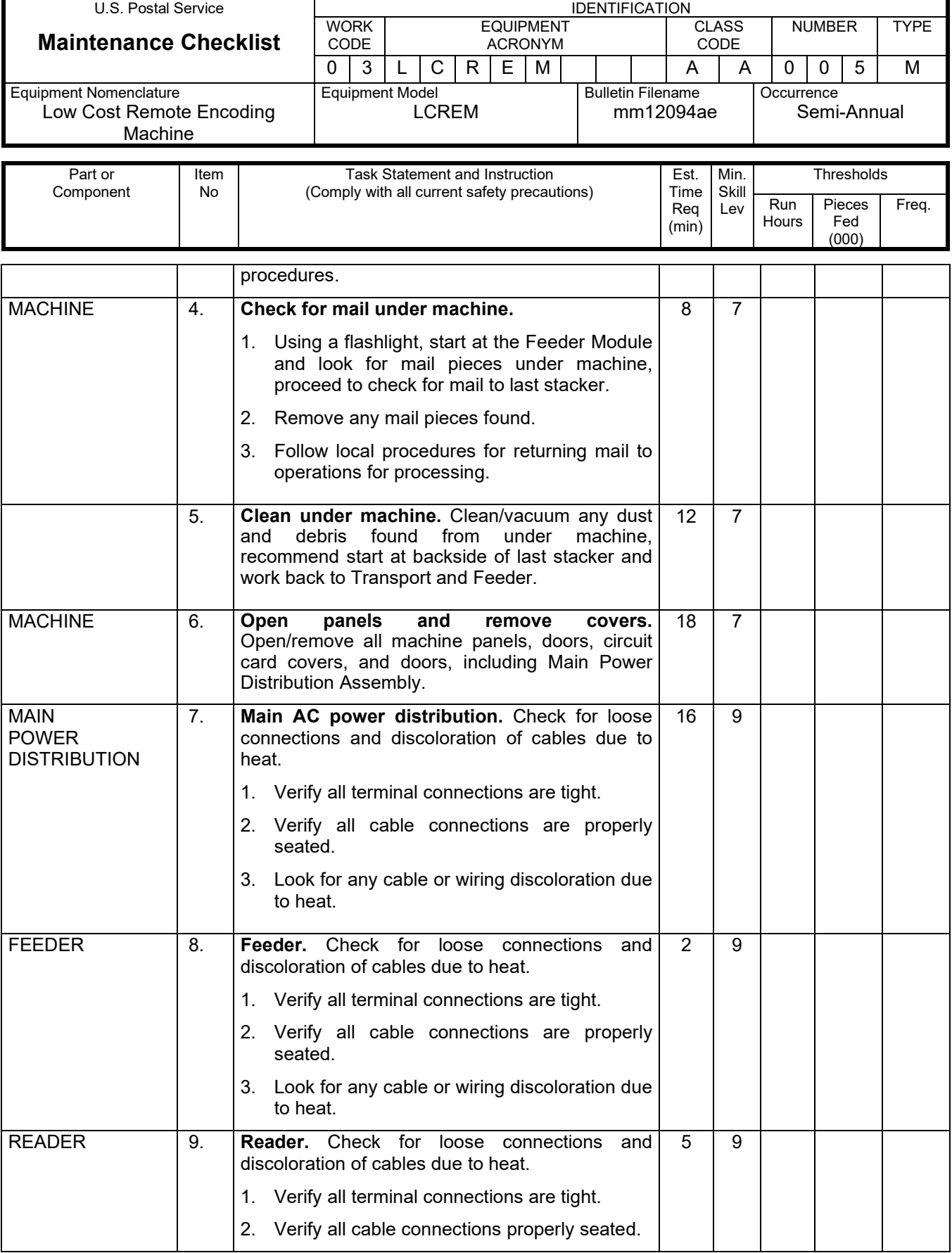

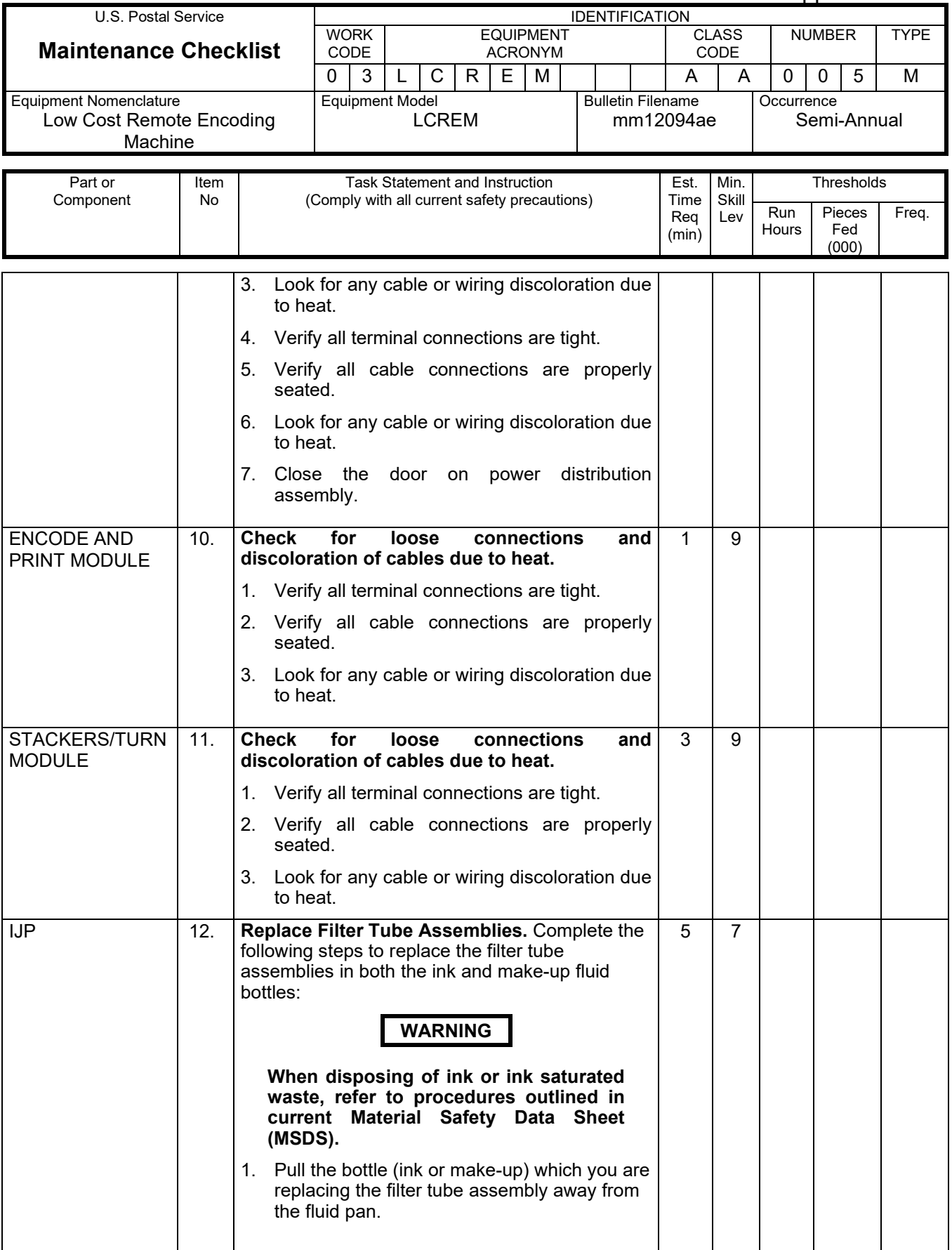

# Maintenance Technical Support Center MACO-040-13

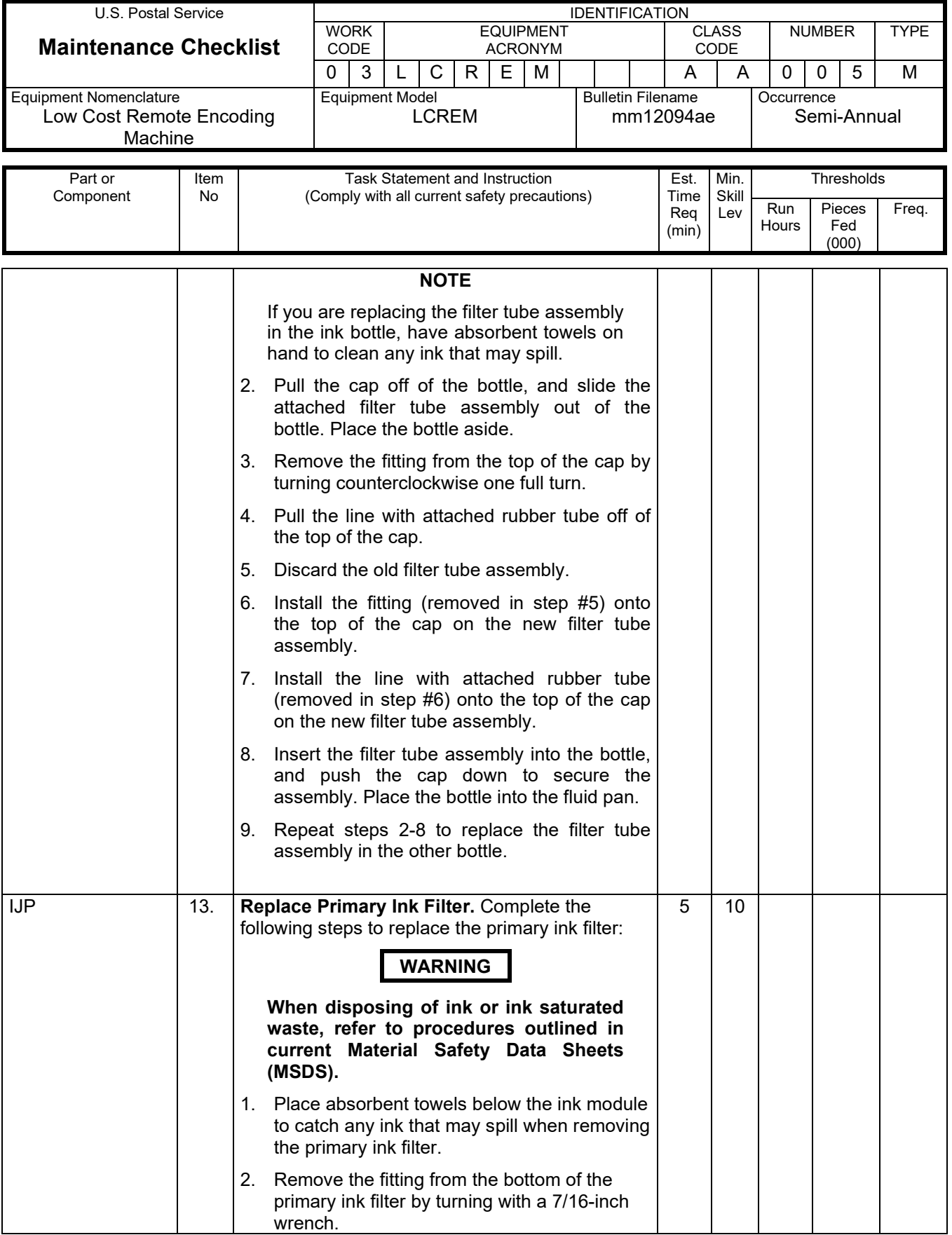

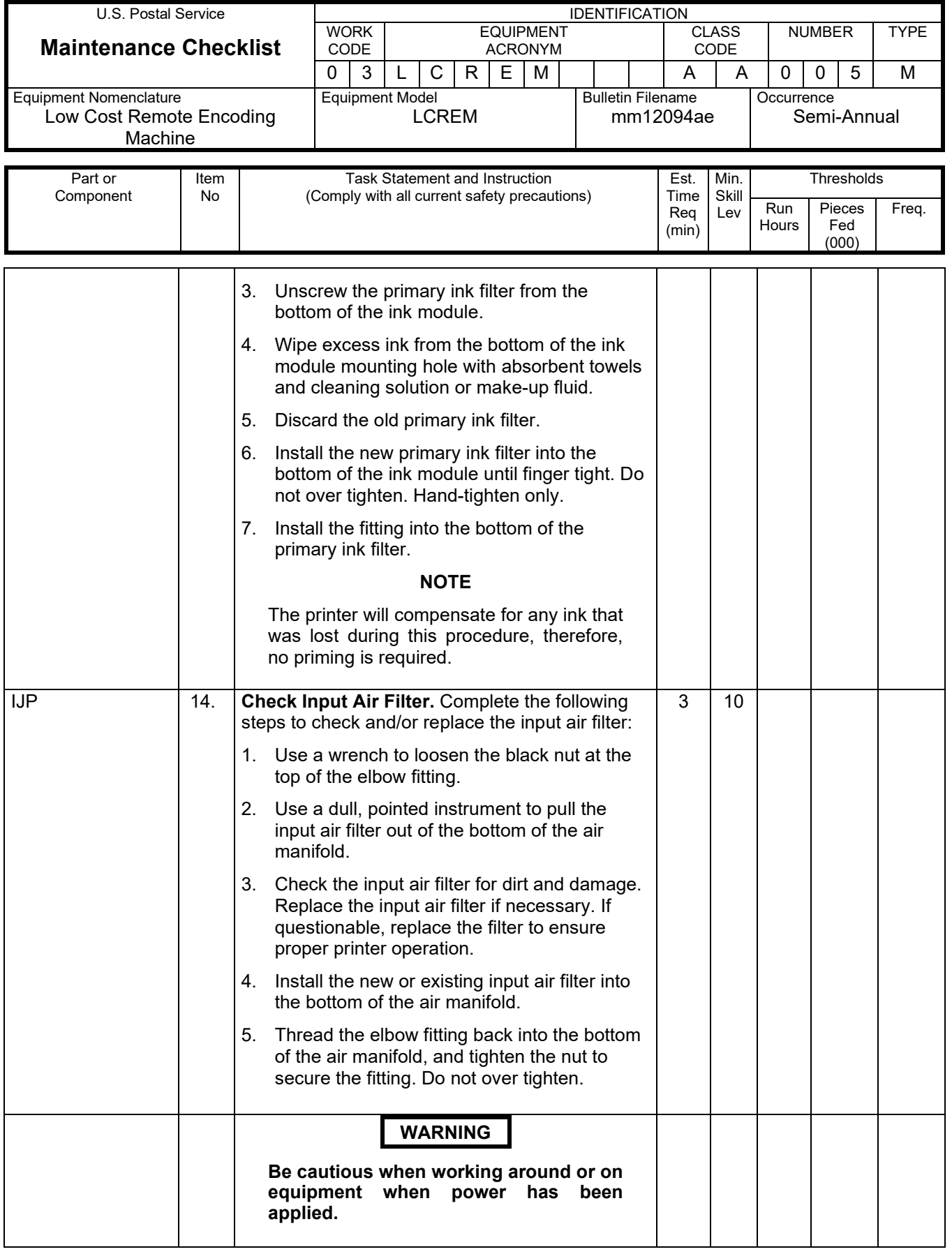

# Maintenance Technical Support Center MACOUSE MANU-040-13

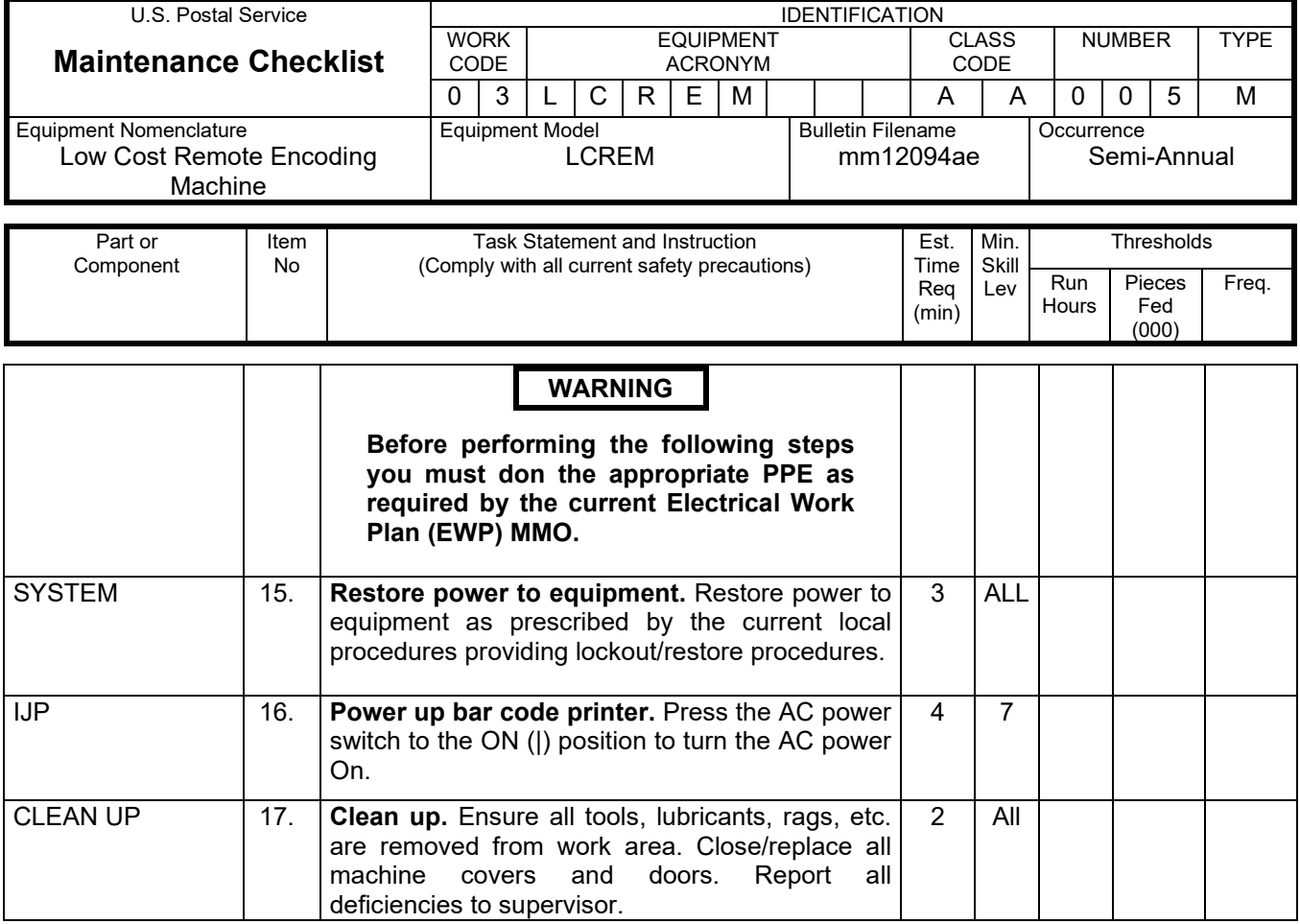

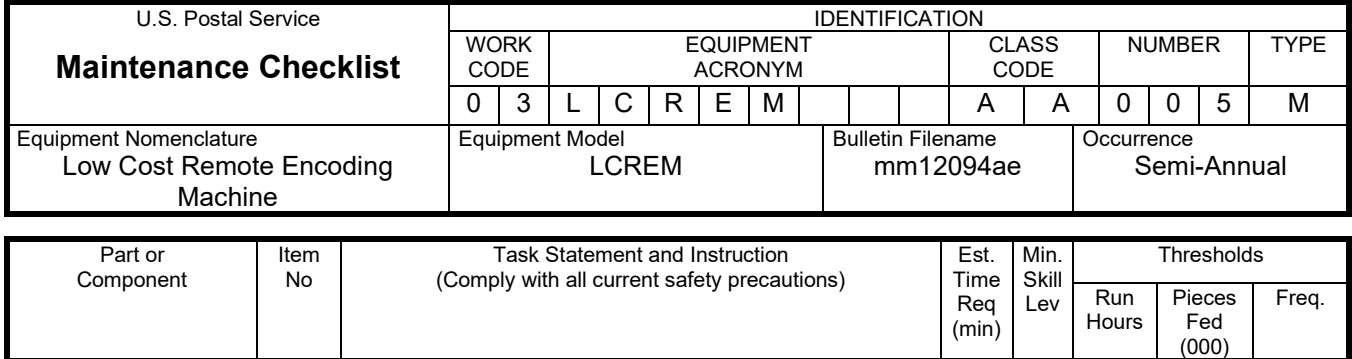

# **THIS PAGE BLANK**

# **ATTACHMENT 7**

### **LCREM OPERATIONAL MAINTENANCE PROCEDURES**

### OPERATIONAL TOUR

### 09-LCREM-AA-001-M

Time Total: 38 Minutes

(000)

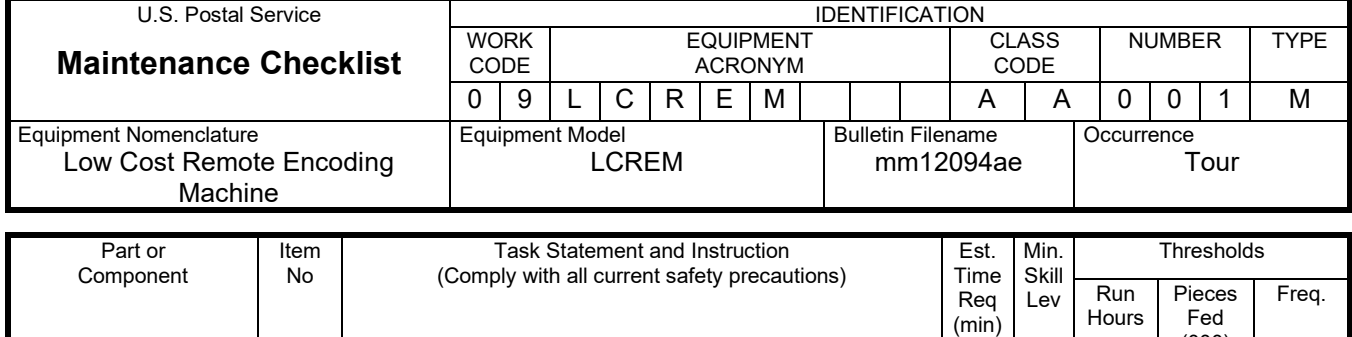

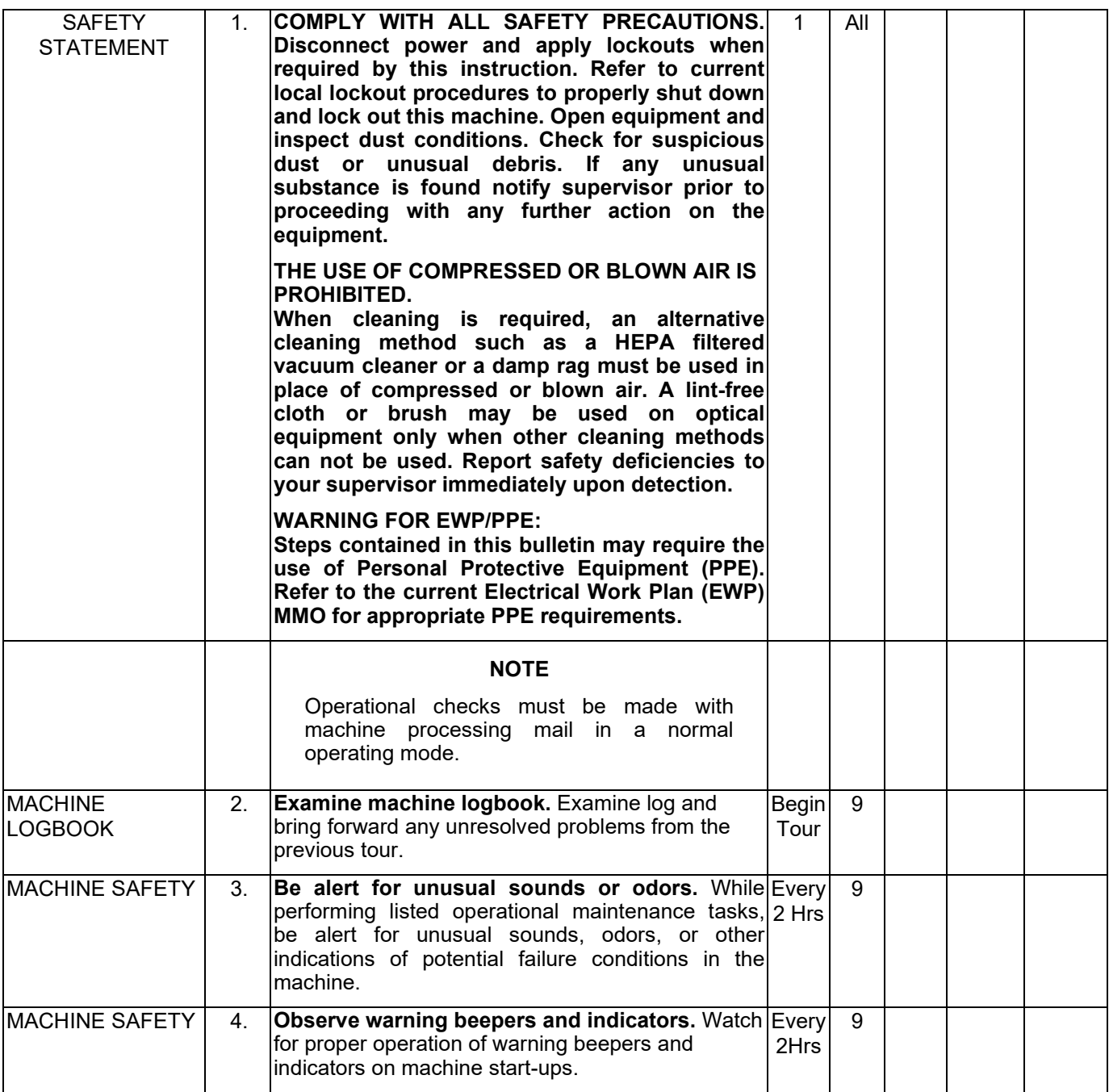

# Maintenance Technical Support Center Maintenance Technical Support Center

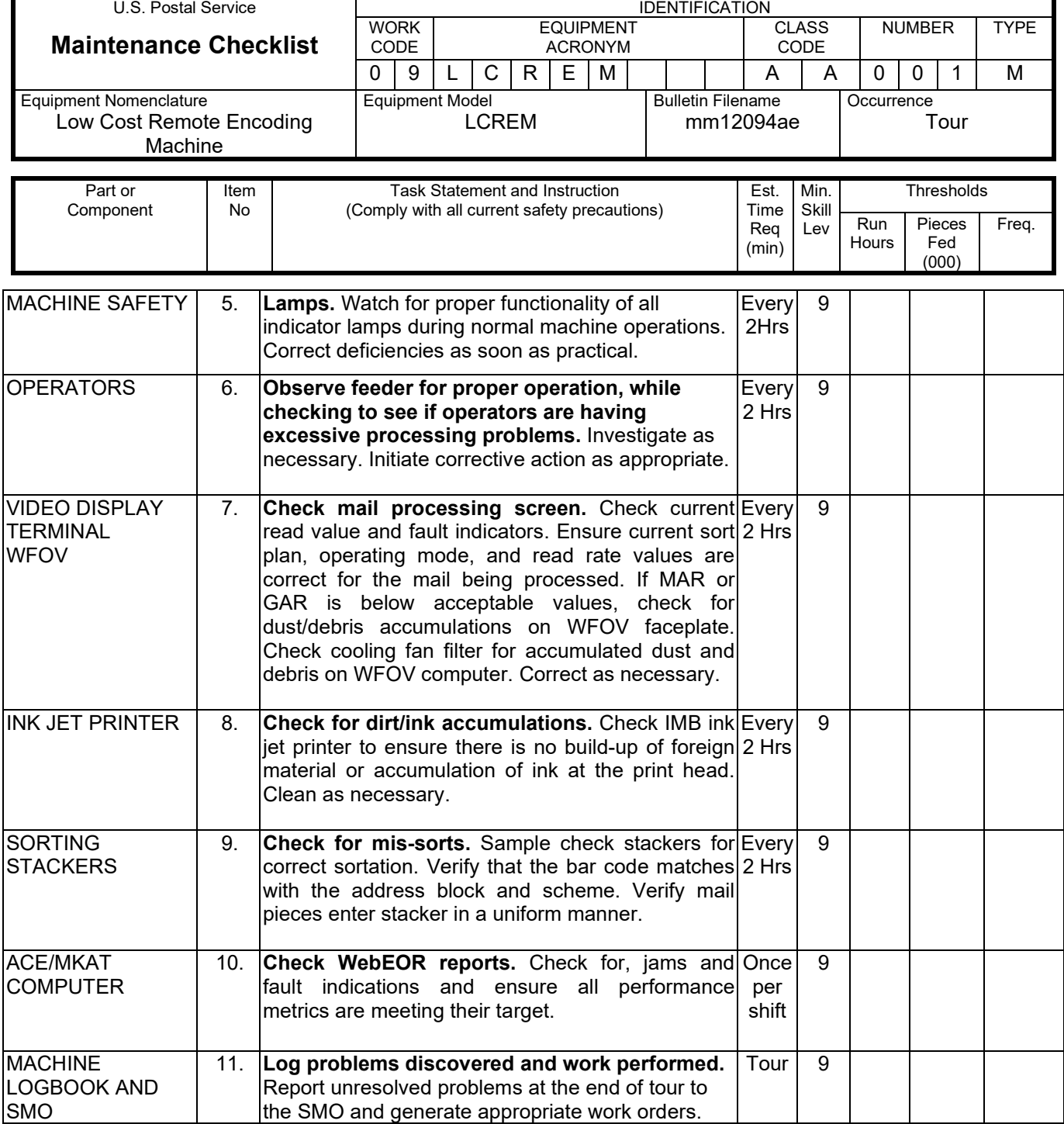